## UNIVERSIDADE FEDERAL FLUMINENSE INSTITUTO DO NOROESTE FLUMINENSE DE EDUCAÇÃO SUPERIOR

ANA PAULA SILVEIRA FERNANDES

## **SOFTWARE EDUCACIONAL COMO FERRAMENTA NO ENSINO-APRENDIZAGEM DE CRIANÇAS NO ENSINO FUNDAMENTAL**

Santo Antônio de Pádua, RJ 2016

### ANA PAULA SILVEIRA FERNANDES

### **SOFTWARE EDUCACIONAL COMO FERRAMENTA NO ENSINO-APRENDIZAGEM DE CRIANÇAS NO ENSINO FUNDAMENTAL**

Trabalho de conclusão de curso apresentado ao curso de Licenciatura em Computação como requisito parcial para conclusão do curso.

Orientadora: Prof.<sup>a</sup> Msc. Margarida dos Santos Pacheco.

> Santo Antônio de Pádua, RJ 2016

### ANA PAULA SILVEIRA FERNANDES

## SOFTWARE EDUCACIONAL COMO FERRAMENTA NO ENSINO APRENDIZADEM DE CRIANÇAS NO ENSINO FUNDAMENTAL

Trabalho de conclusão de curso apresentado ao curso de Licenciatura em Computação como requisito parcial para conclusão do curso.

Aprovada em 23 de março de 2016.

### **BANCA EXAMINADORA**

Prof<sup>a</sup>. Msc. Margarida dos Santos Pacheco (Orientadora) Universidade Federal Fluminense

Prof<sup>o</sup>. Dr. Daniel Costa de Paiva

Universidade Federal Fluminense

**CARGOME**<br>Prof<sup>a</sup>. Dr<sup>a</sup>. Georgia Regina Rodrigues Gomes

Universidade Federal Fluminense

*"As tecnologias são importantes, mas apenas se soubermos utilizá-las. E saber utiliza-las não é apenas um problema técnico."*

*(Ladislau Dowbor, 2001)*

### **AGRADECIMENTOS**

Agradeço primeiramente a Deus e a minha família, que me deram forças para superar todas as dificuldades encontradas durante esta jornada.

A minha professora orientadora Margarida dos Santos Pacheco, por todo o carinho, dedicação e paciência, disponibilizando seu tempo para me atender, tornando possível a conclusão deste trabalho.

Aos professores mestres e doutores pelo carinho e dedicação, fazendo com que minha formação fosse a melhor possível.

Aos meus amigos e colegas pelo companheirismo e incentivo em todos os momentos de dificuldade.

### **RESUMO**

Este trabalho monográfico apresenta um estudo sobre o uso das novas tecnologias como ferramentas no processo de ensino-aprendizagem. A tecnologia está cada vez mais presente na vida cotidiana das pessoas, está presente no mercado de trabalho, nos meios de produção, em praticamente todas as instituições sociais, e a escola responsável pela formação do cidadão não poderia ficar à margem desse acontecimento. Para tanto, o objetivo é gerar uma reflexão sobre o uso consciente de softwares educacionais como recursos auxiliadores da pratica pedagógica. Para isso, foi utilizado o método de pesquisa bibliográfico, em que investigou-se, por meio de livros e outros materiais de estudo, o emprego das novas tecnologias na educação. Desenvolveu-se também, a pesquisa-ação, realizada em uma escola pública localizada no município de Santo Antônio de Pádua interior do estado do Rio de Janeiro, onde foi aplicado o software educacional TuxMath em duas turmas dos anos iniciais do ensino fundamental. Com esses dados foi possível observar uma melhoria significativa na motivação e interesse dos alunos, e consequentemente na aprendizagem de conteúdos de Matemática, trabalhados com o software aplicado. E também que o software pôde atrair a atenção do aluno, proporcionando maior assimilação de conteúdos, tornando o ato de aprender uma atividade mais prazerosa.

**Palavras Chave:** softwares educacionais; novas tecnologias e ensino aprendizagem.

### **ABSTRACT**

This monograph presents a study on the use of new technologies as tools in the teaching-learning process. Technology is increasingly present in the daily lives of people, is present in the labor market, the means of production in virtually all social institutions, and the school responsible for training of citizens could not sit on the sidelines of this event. Therefore, the goal is to generate a reflection on the conscious use of educational software as helpers resources of pedagogical practice. For this, we used the bibliographical research method, which was investigated by means of books and other study materials, the use of new technologies in education. It also developed, action research, carried out in a public school located in Santo Antônio de Padua in the state of Rio de Janeiro, where it was applied educational software TuxMath in two divisions of the early years of elementary school. With this data we observed a significant improvement in motivation and interest of students, and consequently in learning mathematics content, worked with the applied software. And the software could attract the attention of the student, providing greater assimilation of content, making the act of learning a more pleasurable activity.

**Keywords:** educational software; new technologies and teaching learning.

## LISTA DE FIGURAS

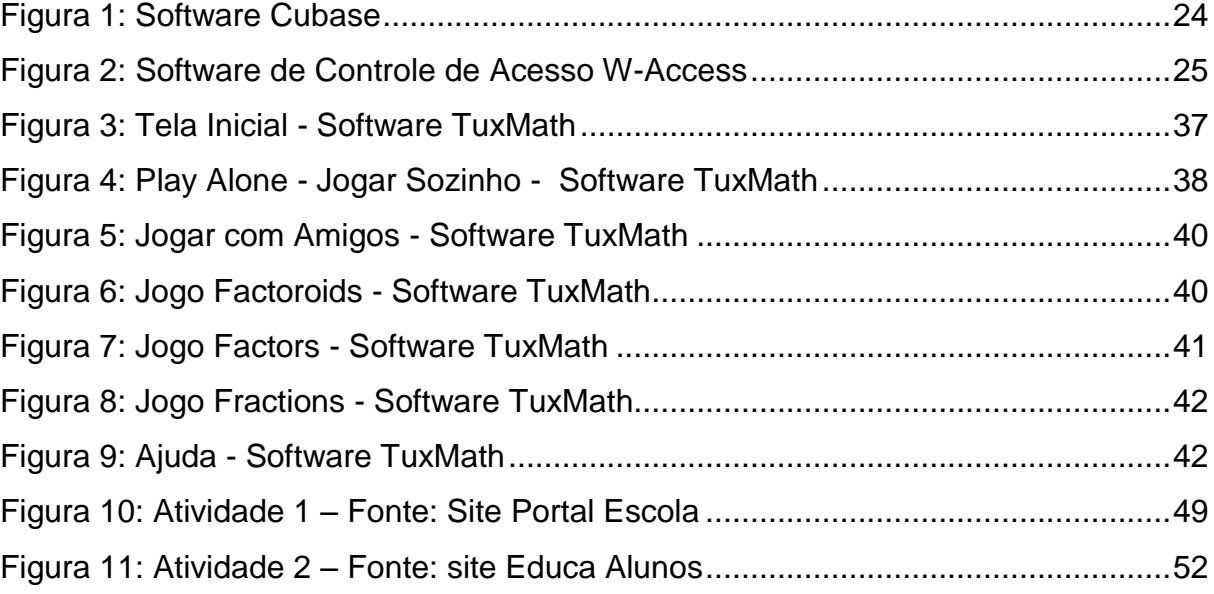

## **LISTA DE QUADROS**

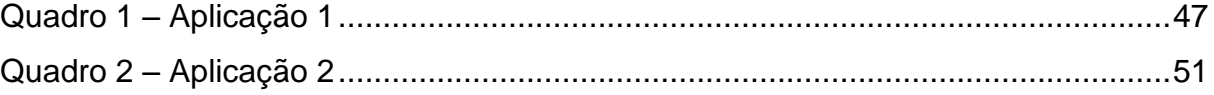

## LISTA DE SIGLAS

- LDB Lei de Diretrizes e Bases
- MEC Ministério da Educação e Cultura
- PCN Parâmetros Curriculares Nacionais
- SEI Secretaria Especial de Informática
- TICs Tecnologias de informação e Comunicação

# **SUMÁRIO**

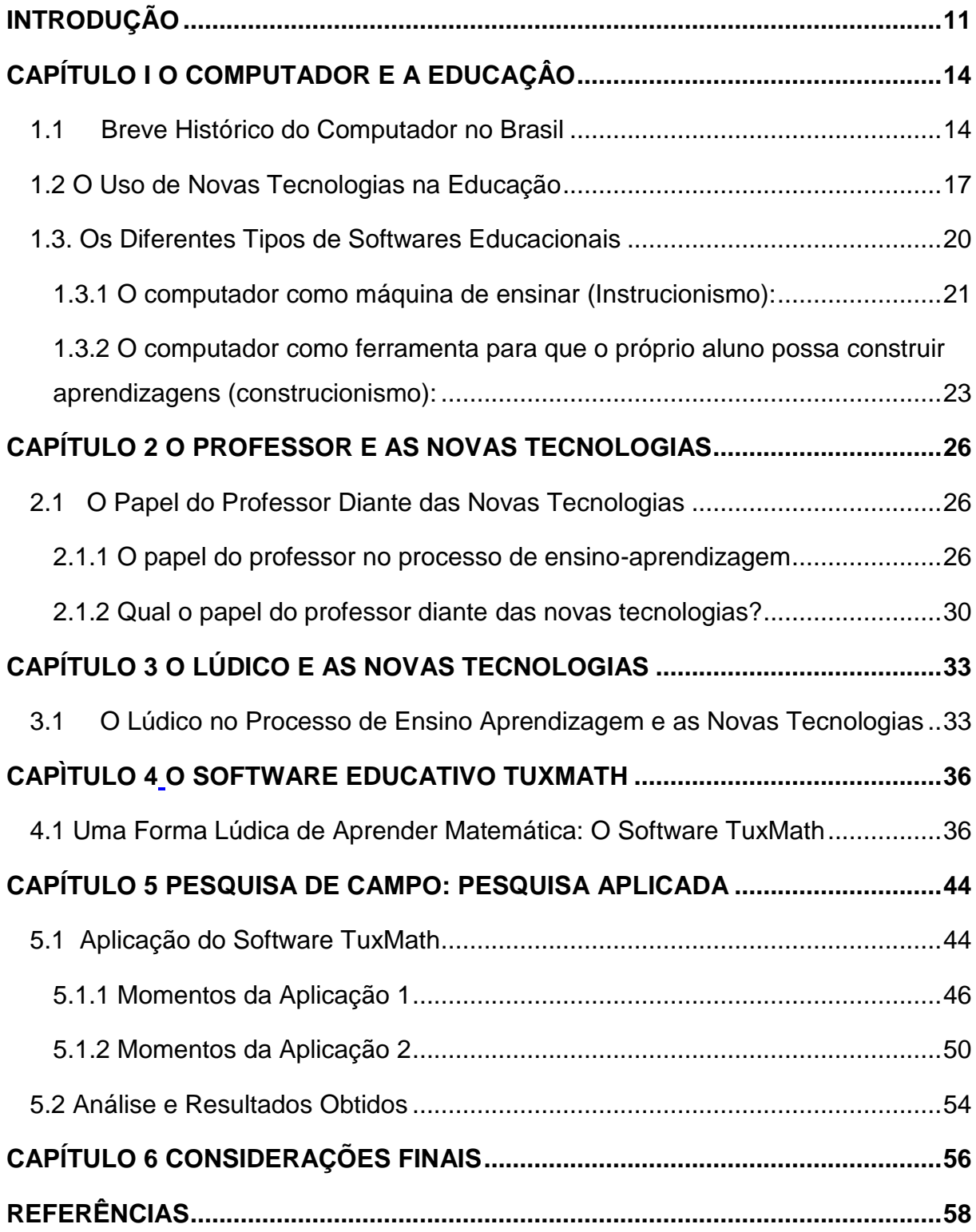

### <span id="page-11-0"></span>**INTRODUÇÃO**

Vivemos em um mundo globalizado onde a tecnologia está presente em todas as instâncias da sociedade. A escola, principal instituição social responsável pela formação do cidadão, deve ser capaz de preparar essa nova geração para os desafios da vida em sociedade. Porém, a utilização de tecnologias na educação é recente e polêmica, pois muitos ainda não entendem que ao introduzi-la à educação, o processo de ensino e aprendizagem ganhará mais qualidade. Nesse contexto, o foco desta pesquisa está no emprego das novas tecnologias de comunicação e informação no auxilio e aprendizagem de crianças.

Após vivencias no estágio de PPE-II em uma escola municipal no 2º ano do ensino fundamental, senti motivada para investigar a questão proposta sobre a utilização de softwares educativos como ferramenta importante no processo de ensino-aprendizagem.

Este trabalho tem como objetivo principal propor reflexões através de pesquisas e situações vivenciadas nos estágios de PPE-II e PPE-IV, de como softwares educativos podem auxiliar no processo de ensino-aprendizagem de crianças dos primeiros anos do ensino fundamental. Identificar a importância do uso do aplicativo TuxMath na disciplina de matemática, coletando informações por meio de pesquisa bibliográfica e aplicada.

Atualmente a tecnologia está se tornando imprescindível na vida das pessoas, e sua presença na escola é inegável. O uso do computador juntamente aos softwares educativos são ferramentas que, com um bom acompanhamento do professor, podem auxiliar na aprendizagem de crianças.

De acordo com Bernardi (2010, p.4):

*O vínculo é algo extremamente importante no processo de aprendizagem. Com este ponto, então, o computador torna-se facilitador, pois, de maneira geral, atrai as atenções das crianças fazendo com que fiquem voltadas a ele e interessadas no seu trabalho. A maioria gosta de estar diante de uma máquina, isto acaba sendo um ponto positivo para o recurso que acaba*  *atraindo a atenção das crianças que nem percebem estar no processo de aprendizagem.*

O simples fato de estar diante do computador, uma ferramenta ainda distante do cenário das salas de aula, atrai os olhares das crianças despertando sua curiosidade. E por meio do computador elas se inserem nesse ambiente educacional, trazido pelos softwares educativos, atraindo sua atenção e interesse pelos conteúdos escolares sem que percebam que ao mesmo tempo que se divertem também aprendem.

A pesquisa bibliográfica foi desenvolvida a partir da coleta de materiais publicados: livros, artigos e documentos científicos em geral, em seguida a análise e interpretação dos dados. Nesta pesquisa buscou-se documentos que abordam a problemática do uso de softwares educativos no processo de ensino-aprendizagem, histórico do computador na educação no Brasil, o papel do professor na educação, jogos lúdicos como forma de ensino, materiais que me tragam bagagem teórica, e conhecimento suficiente para a elaboração deste trabalho.

De acordo com Gil (2002, p. 45)

*A principal vantagem da pesquisa bibliográfica reside no fato de permitir ao investigador a cobertura. Essa vantagem torna-se particularmente importante quando o problema de pesquisa requer dados muito dispersos pelo espaço. Por exemplo, seria impossível a um pesquisador percorrer todo o território brasileiro em busca de dados sobre população ou renda per capita; todavia, se tem a sua disposição uma bibliografia adequada, não terá maiores obstáculos para contar com as informações requeridas. A pesquisa bibliográfica também é indispensável nos estudos históricos. Em muitas situações, não há outra maneira de conhecer os fatos passados se não com base em dados bibliográficos, de uma gama de fenômenos muito mais ampla do que aquela que poderia pesquisar diretamente.* 

Segundo Kauark, Manhães e Medeiros (2010, p. 29) a pesquisa-ação é caracterizada pela necessidade de desenvolver uma investigação vivenciando na pratica o problema em questão, pesquisador e membro da situação totalmente envolvida. Envolve a aplicação de conhecimento objetivando a resolução de um problema.

A pesquisa-ação foi desenvolvida a partir da aplicação do software TuxMath à crianças dos anos iniciais do ensino fundamental nas aulas de matemática, em que foi observada e analisada a interação entre aluno e o computador (a forma como interagem com um jogo educacional). Mostrar como um determinado software educacional aplicado em uma determinada disciplina pode auxiliar na assimilação de conteúdo específico pelas crianças, despertando o interesse e a atenção principalmente daquelas com maiores dificuldades.

De acordo com Juca (2006), o computador é uma ferramenta tecnológica complexa que está se expandindo e é o mais novo instrumento de mediação a fazer parte do cenário educacional, pois possui software (programas e protocolos de comunicação) elemento que torna versátil a mediação entre tecnologia e educação.

Para Valente (2002, p.2):

*A introdução do computador na educação tem provocado uma verdadeira revolução na nossa concepção de ensino e de aprendizagem. Primeiro, os computadores podem ser usados para ensinar. A quantidade de programas educacionais e as diferentes modalidades de uso do computador mostram que esta tecnologia pode ser bastante útil no processo de ensinoaprendizado. Segundo, a análise desses programas mostra que, num primeiro momento, eles podem ser caracterizados como simplesmente uma versão computadorizada dos atuais métodos de ensino.*

Portanto propõem-se uma reflexão sobre o estudo do uso consciente do computador, utilizando softwares educativos em sala de aula. Isto porque o emprego de boas práticas pedagógicas pode colaborar para o aumento do interesse dos alunos e assimilação de conteúdos ensinados.

Desta forma, o presente trabalho foi dividido da seguinte maneira: No capítulo 1 é apresentado um estudo sobre o computador e a educação, com um breve histórico de como se deu o uso do computador na educação no Brasil. Já o capitulo 2 apresenta um estudo sobre o papel do professor e as novas tecnologias na educação. Nos capítulos 3 e 4 são apresentados estudos sobre o uso do lúdico e as novas tecnologias na educação. Em seguida no capitulo 5 é apresentado relatos da aplicação do software TuxMath realizados em turmas dos anos iniciais do ensino fundamental. E por fim no capítulo 6, são apresentadas as considerações finais.

## **CAPÍTULO I**

### <span id="page-14-0"></span>**O COMPUTADOR E A EDUCAÇÂO**

### <span id="page-14-2"></span><span id="page-14-1"></span>**1.1 Breve Histórico do Computador no Brasil**

A utilização do computador como ferramenta de aprendizagem é muito mais antiga do que se possa imaginar. Os computadores só começaram a ser comercializados em meados da década de 1950, nessa época o computador era usado apenas para armazenar e transmitir informações. Ao longo do tempo o computador sofreu inúmeras transformações, e hoje seu uso na educação é como ferramenta diversificada, com desafios, sendo assim capaz de gerar o interesse do aprendiz. O computador é uma ferramenta que auxilia na aprendizagem, enriquece o ambiente escolar auxiliando o aluno no processo de desenvolvimento de seu próprio conhecimento.

A história do uso do computador na educação no Brasil teve início nos de 1970, mais especificamente no ano de 1971, quando durante um seminário realizado na Universidade Federal de São Carlos se discutiu pela primeira vez o uso do computador no ensino de física.

Mais tarde no ano de 1973 na Universidade Federal do Rio de Janeiro(UFRJ), o Núcleo de Tecnologia Educacional para a Saúde e o centro Latino-Americano de Tecnologia Educacional(NUTES/CLATES) usou um software de simulação no ensino de Química, nesse mesmo ano o Centro de Processamento de Dados da UFRGS criou o software SISCAI.

De acordo com Valente (1999), em 1974 na Unicamp, ele juntamente com um de seus alunos (Marcelo Martelini), desenvolveu um software semelhante ao CAI, que seria usado no ensino de fundamentos de programação. Já em 1976 segundo Nascimento (2007), o retorno de um grupo de pesquisadores da Unicamp a uma visita do instituto de pesquisa MEDIA-Lab nos Estados Unidos, possibilitou a criação

de um grupo interdisciplinar, dando origem as primeiras investigações do uso do computador na educação com a linguagem computacional Logo.

Ainda em meados da década de 1970, as políticas públicas estabelecidas pelo governo federal objetivavam o desenvolvimento da nação, essas políticas deram origem a medidas protecionistas para a área. A partir desse momento criouse então a Comissão Coordenadora de Atividades de Processamento Eletrônico (Capre), a Empresa Digital Brasileira (Digibras) e a Secretaria Especial de Informática (SEI).

De acordo com Nascimento (2007, p.14):

*Com a criação da SEI, como órgão responsável pela coordenação e pela execução da política nacional de informática, buscava-se fomentar e estimular a informatização da sociedade brasileira, voltada para a capacitação científica e tecnológica capaz de promover a autonomia nacional, baseada em diretrizes e princípios fundamentados na realidade brasileira e decorrentes das atividades de pesquisas e da consolidação da indústria nacional.*

No início da década de 1980 existiam diversas iniciativas sobre o uso do computador na educação. No ano de 1981 foi realizado o I Seminário Nacional de Informática na Educação, na Universidade de Brasília (UnB), destacando a importância da pesquisa do uso do computador como ferramenta auxiliadora do processo de ensino e aprendizagem, em que o computador é um meio para ampliar as funções do professor e não uma ferramenta que venha substitui-lo, e de onde surgiu a primeira ideia de implantação de projetos-piloto em universidades.

Em 1982 foi realizado o II Seminário Nacional de Informática na Educação, na Universidade Federal da Bahia, e tinha como objetivo coletar subsídios para a criação de projetos-piloto. Segundo Valente (2007, p. 7) "esses seminários estabeleceram um programa de atuação que originou o EDUCOM e que foi implantado pela Secretaria Especial de Informática (SEI) e pelo MEC, com suporte do CNPq e FINEP, órgãos do MCT."

Criada em 1983 a Comissão Especial nº 11/1983 – Informática na Educação, tinha como principal finalidade apoiar a implantação de centros-piloto e orientar as políticas de utilização de tecnologias de informação na educação. Em Março desse mesmo ano é aprovado o Projeto EDUCOM (principal projeto público a tratar da informática educativa no Brasil), que apresentava interesses de implantação de centros-piloto em universidades, e em Novembro foi criado o Cenifor (Centro de Informática) do MEC, reformado em 1984, ficando responsável pela implementação, coordenação e supervisão técnica do Projeto EDUCOM. A partir desse momento o MEC ficou responsável pela liderança do processo de informatização da educação brasileira. De acordo com Nascimento (2007), ainda nesse ano, foram firmados os primeiros convênios para iniciar a implantação de centros-piloto, e a nova administração Funtevê/MEC desmonta o Cenifor alegando desinteresse na pesquisa.

Já no ano de 1986, instituísse o Comitê Assessor de Informática na Educação da Secretaria de Ensino de 1º e 2º Graus. Logo em seguida no mês de abril foi recomendado o Programa de Ação Imediata em Informática na Educação 1º e 2º Graus, que tinha como objetivo a capacitar professores, criar softwares educativos e montar infraestrutura de suporte juntamente com as secretarias estaduais de educação.

O Ministério da Educação iniciou atividades de pesquisa para capacitar profissionais da educação, realizado pelo Projeto Formar, por meio da Unicamp contando com a colaboração de vários centros-piloto.

A partir de várias iniciativas segundo Nascimento (2007), no ano de 1989 é efetivado o Programa Nacional de Informática Educativa (Proninfe), que objetivava desenvolver a informática educativa no Brasil por meio de projetos e atividades. Esse programa também propunha medidas como a capacitação continua de professores e a criação de núcleos distribuídos por todo o país.

### <span id="page-17-0"></span>**1.2 O Uso de Novas Tecnologias na Educação**

O ser humano passou por grandes transformações ao longo dos tempos, e com o surgimento das tecnologias de informação e comunicação (TICs) produzindo mecanismos de comunicação cada vez mais modernos, mudou-se também a forma de se comunicar. As tecnologias vêm causando grandes transformações em todo o mundo. De acordo com Sampaio e Leite (1999), assim como a invenção da escrita de grande importância para a humanidade, para o registro e transmissão de descobertas, invenções e mudanças, o invento das TICs (computador, satélite, fax, mídia, etc.) trouxe novas formas para a transmissão de informações, e hoje a alfabetização tecnológica é tão importante para se inserir na sociedade atual, quanto a alfabetização escrita, é para a socialização e interpretação do mundo.

Ainda de acordo com Sampaio e Leite (1999, p.15):

*Cercados que estamos pelas tecnologias e pelas mudanças que elas acarretam no mundo, precisamos pensar em uma escola que forme cidadãos capazes de lidar com o avanço tecnológico, participando dele e de suas consequências. Esta capacidade se forja não só através do conhecimento das tecnologias existentes, mas também, e talvez principalmente, através do contato com elas e da análise crítica de sua utilização e de suas linguagens.*

A escola como uma ponte entre o universo escolar e o universo que nos rodeia, deve incluir essas transformações sofridas pela sociedade, como um ato de sobrevivência, de forma a assegurar o sucesso profissional do cidadão que irá formar. A educação do mundo de hoje tem de enfrentar enormes desafios. O conhecimento tem se tornado um recurso estratégico cada vez mais valorizado, e ao mesmo tempo em que isso vem ocorrendo, surgem também novas tecnologias cada vez mais avançadas permitindo o acesso a qualquer tipo de informação. Neste sentido, a tecnologia que é ao mesmo tempo um desafio para o mundo educacional acaba se tornando também uma fonte de oportunidades. A educação é desafiada a se atualizar de forma a atender as exigências da sociedade atual, mas por outro lado possui uma fonte inesgotável de conhecimento, matéria-prima muito valorizada atualmente.

O uso das TICs como ferramentas educacionais é tratado no documento Parâmetros Curriculares Nacionais (PCN). O PCN aborda a importância da compreensão tecnológica para a aprendizagem de alunos na formação básica. De acordo com Brasil (1997), a construção dos computadores delineia as novas relações entre o conhecimento e o trabalho, colocando para a escola um horizonte mais diversificado na concepção e construção de projetos educacionais. Afirma que é necessário não apenas capacitar os alunos para habilidades profissionais, mas também formar e capacita-los para o desenvolvimento de novas competências, preparando-os para lidar com as novas tecnologias, de forma a atender um mercado de trabalho que exige um novo tipo de profissional.

> *"É indiscutível a necessidade crescente do uso de computadores pelos alunos como instrumento de aprendizagem escolar, para que possam estar atualizados em relação às novas tecnologias da informação e se instrumentalizarem para as demandas sociais presentes e futuras" (PCN, 1997, p.67).*

Para Valente (1998), a introdução do computador na educação tem gerado grandes discussões sobre o ensino e a aprendizagem. Inicialmente o computador foi introduzido na educação como uma forma computadorizada dos métodos tradicionais de ensino, mas que assim como o carro foi evoluindo, seu uso na educação também evoluirá com o tempo, gerando novas formas e metodologias de ensino.

Atualmente pode se observar a grande valorização do conhecimento e da educação no desenvolvimento social, ao mesmo tempo as tecnologias vêm se aperfeiçoando cada vez mais sendo capazes de trazer grandes avanços ao meio educacional. Porém, "já não basta hoje trabalhar com propostas de modernização da educação" (DOWBOR, 2001, p.13). É preciso repensar a educação, as funções dos professores no processo de ensino. Ou seja, não basta apenas inserir novas tecnologias no ambiente escolar e informatizar as escolas, se os métodos educacionais continuam sendo os mesmos, é preciso organizar e promover mudanças efetivas nos métodos de ensino.

Diversas atividades estão informatizando seus meios de produção, como por exemplo, as indústrias e atividades agrícolas, de forma a melhorar e aumentar sua produtividade e os lucros. A educação nesse sentido está aprendendo de forma lenta, a usar essas novas tecnologias, para transformar o ensino da mesma forma que a tecnologia tem transformado a sociedade.

Os impactos causados pelas novas tecnologias envolvem praticamente todas as áreas. Os computadores ganham todos os dias novas funcionalidades e os softwares se tornam cada vez mais completos. As TICs permitem o acesso a qualquer tipo de informação, conectividade instantânea com qualquer pessoa e em qualquer lugar, por meio da internet. O conhecimento é compartilhado a todo o momento, estando ao alcance de todos, representando desta forma uma grande ferramenta de transformação educacional.

Hoje em dia é possível estocar, transformar e transmitir qualquer tipo de dado (texto, imagem, vídeo...) em alta velocidade para qualquer pessoa e de forma prática. É possível realizar grandes pesquisas relacionadas a qualquer tipo de assunto, tendo ainda a possibilidade de discutir e ver as opiniões de outras pessoas sobre o mesmo assunto. Vivemos na era do conhecimento. Qualquer sala de aula atualmente pode ter acesso a pesquisas e dados de bibliotecas de todo o mundo, podendo também receber e transmitir informações cientificas. Esse é o universo do cotidiano das pessoas da atualidade. Dessa forma é preciso que os professores preparem os alunos para trabalhar no universo tecnológico.

De acordo com Dowbor (2001), o desafio da educação de hoje não é apenas o de introduzir novas tecnologias com um conjunto de transformações, mas também fazer com que essas transformações sejam fonte de oportunidades. É preciso pensar novas dinâmicas de trabalhar com o saber, não sendo necessário aprender tudo e encher a mente de conhecimento inútil. Nesse novo universo é preciso saber pesquisar, não sendo necessário estocar conhecimento, também é importante a reciclagem dos profissionais da educação, e o emprego de jogos e de atividades pedagógicas.

### <span id="page-20-0"></span>**1.3. Os Diferentes Tipos de Softwares Educacionais**

De acordo com Sampaio (1999), a conceituação de Tecnologias Educacionais foi estudada por um grupo de pesquisadores da FE/UFRJ, que em 1994 denominaram como "inovação, forma de tornar crítico e reflexivo o ensino, visando a melhoria qualitativa do processo educativo num trabalho sempre ligado aos objetivos e princípios filosóficos traçados pela escola".

O computador é formado pelo hardware (parte física) e o software (parte lógica). Os softwares são definidos como programas computacionais que definem um conjunto de ações e instruções que são executadas pelo computador. Os softwares podem ser: sistemas operacionais (softwares que controlam o funcionamento físico e lógico do computador); aplicativos (softwares que executam comandos por meio do usuário, como editores de texto e planilhas eletrônicas). Já os softwares educacionais são aqueles cujo propósito principal é a aprendizagem, e devem ser ferramentas flexíveis, atraentes e estimulantes.

Os softwares educacionais tratam-se na maioria das vezes de jogos educacionais, que possuem componentes lúdicos e entretenimento, atraindo a criança, envolvendo-a no conteúdo apresentado.

Existem vários softwares educativos de altíssima qualidade, sejam eles gratuitos ou pagos. Porém, mesmo sendo ótimas ferramentas, podem não apresentar algum requisito necessário, para que se possam ser aplicados a uma determinada criança ou classe. Antes de realizar a aplicação de um software a seus alunos, é fundamental analisar alguns detalhes, como a classificação indicativa para idade e os objetivos de aprendizagem do mesmo. Também é preciso, estar atento para que esses recursos sejam usados com consciência e de forma pedagógica.

Para Valente (1998), existem duas formas de usar o computador como ferramenta de aprendizagem: o computador como máquina de ensinar(Instrucionismo) e o computador como ferramenta para que o próprio aluno possa construir aprendizagens(Construcionismo).

<span id="page-21-0"></span>1.3.1 O computador como máquina de ensinar (Instrucionismo):

De acordo com Valente(1998), os primeiros softwares educacionais a serem desenvolvidos, consistiam no método de aprendizagem por meio da instrução.

A abordagem Instrucionista consiste na verdade, num processo em que o computador funciona como o transmissor de informações. Essas informações são transmitidas por meio de um software, onde existe um "pacote de informações", prédeterminados e programados. O educando neste sentido, ocupa o papel de espectador desse "pacote de informações", não havendo interações, limitando-se apenas ao fornecimento de exercícios, respostas e aos avanços e retrocessos durante as atividades.

O uso do computador como máquina de ensinar pode ser caracterizado como uma forma computadorizada dos métodos tradicionais de ensino, em que o computador ensina o aluno. Valente(1998) dividiu esse método em algumas categorias de softwares.

#### **Programas Tutoriais:**

Os tutoriais são programas que constituem uma visão computacional da instrução programada. Esses softwares exigem pouco treinamento por parte do professor, e podem conter recursos de animação, som e também a manutenção de controle do desempenho do aluno. Na verdade, são programas que imitam aquilo que ocorre em sala de aula, e por esse motivo, quando introduzidos ao ensino acabam não causando grandes impactos, sendo assim uma intervenção ainda muito superficial.

#### **Programas de exercício-e-prática:**

Esses são programas geralmente apresentados como jogos, típicos para que se revise a matéria dada em aula, envolve memorização e replicação, que requer frequentemente a resposta do aluno, propiciando o feedback imediato. Uma vantagem deste software é que possui uma infinidade de exercícios que o aluno pode resolver, tendo a possibilidade de verificar a performance do aluno através da coleta de repostas feita pelo programa. De contra partida os dados podem ser insuficientes, pois o software não pode verificar o porquê do aluno ter acertado ou errado determinadas questões.

#### **Jogos educacionais:**

Os jogos educativos são programas de exploração dirigida, defendendo a ideia de que a criança aprende melhor quando ela é livre para descobrir relações por ela mesma. Além disso, do ponto de vista das crianças os jogos constituem a maneira mais divertida de aprender. Porém, esse tipo de programa pode ter alguns problemas, como gerar competição desviando a atenção do aluno, explorar conteúdos triviais e não ter a capacidade de diagnosticar falhas do jogador. Para contornar esses problemas, seria fundamental que depois de jogar o aluno pudesse refletir sobre a causa do erro e tomar consciência do erro conceitual envolvendo o jogo.

#### **Simulação:**

Os programas de simulação permitem que o jogador explore situações fictícias e até mesmo simulações envolvendo risco. Esses são softwares que envolvem a criação de módulos dinâmicos e simplificados do mundo real, em que se simula uma situação real onde em geral existe risco de acidentes, ou para a manipulação e processos com materiais caros.

Com o desenvolvimento dos recursos computacionais, é possível integrar texto, imagens, vídeo, som, animação e interligar informações, implementando dessa forma o conceito de multimídia ou de hipermídia. Entretanto, mesmo em sua abordagem pedagógica é o computador que detém o controle do processo de ensino. O computador pode ser muito mais do que uma "máquina de ensinar", pode ser uma ferramenta para promover a aprendizagem.

A partir do método Instrucionista, surgiram novas ideias de ensino por meio do computador, com outros tipos de abordagens. O computador de "máquina de ensinar", passou a ser "uma ferramenta educacional, uma ferramenta de complementação, de aperfeiçoamento e de possível mudança na qualidade do ensino" (VALENTE, 1998, pag. 6).

<span id="page-23-0"></span>1.3.2 O computador como ferramenta para que o próprio aluno possa construir aprendizagens (construcionismo):

No método construcionista, "estudantes aprendem mais efetivamente construindo seu próprio conhecimento, não sendo ensinados por meio da leitura, nem por meio de sequência organizada de exercício-e-prática" (VALENTE, 1999, pág.54). Nessa modalidade de ensino o aluno desenvolve algo, e dessa forma ele aprende pelo fato de estar executando uma tarefa por intermédio do computador.

#### **Aplicativo para o uso do aluno e do professor:**

São programas de processamento de texto, planilhas, manipulação de banco de dados, sistemas de autoria, aplicativos uteis tanto para o aluno quanto para o professor. Essas ferramentas constituem uma grande fonte de mudança do ensino para a manipulação de informações.

#### **Resolução de problemas através do computador:**

São programas que propiciam ambientes de aprendizagem baseados na resolução de problemas, em que o aluno deve expressar a resolução do problema segundo uma linguagem de programação. O aluno coloca em pratica seus conhecimentos em matemática, onde pode verificar suas ideias através da execução de seus códigos.

### **Produção de música:**

Na abordagem de programas de produção musical, o aluno aprende conceitos "fazendo música". Nesse sentido, o aluno não precisa de habilidades no manuseio de instrumentos e nem saber conceitos para leitura de partituras. O computador elimina algumas dificuldades, fazendo com que o aluno foque na composição musical e na aquisição de conceitos.

Na **Figura 1**, é mostrado o software Cubase, um exemplo de software para a produção de música.

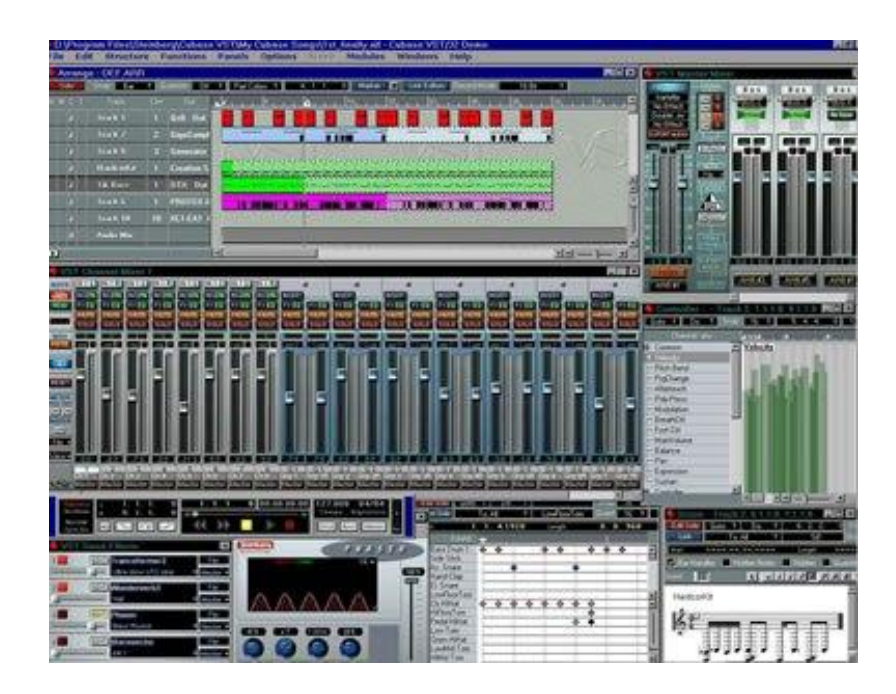

**Figura 1: Software Cubase**

#### <span id="page-24-0"></span>**Programas de controle de processo:**

Nesses programas o aluno entende processos e sabe como controla-los, eliminando aspectos tediosos de descrição de fenômenos. O computador irá coletar os dados na medida em que o fenômeno está sendo realizado, dando forma, por exemplo, a um gráfico, assim o aluno pode entender o que está acontecendo.

Na **Figura 2**, é apresentado o software de Controle de Acesso W-Access. É um software para controle de acesso, atende a um grande número de usuários, permite realizar cadastro de clientes e emissão de registros.

| 帽<br><b>Relatórios</b><br><b>Buscar:</b>                                                                                                    | 隐<br><b>Relatórios</b>                                                                                                    | Usuários <b>O</b> Sistema <b>Ta</b> Eventos <b>C</b> Relatórios <b>O</b> Telas                                                                                                    | <b>Wacc<sub>e</sub>ss</b>                 |
|----------------------------------------------------------------------------------------------------|----------------------------------------------------------------------------------------------------|----------------------------------------------------------------------------------------------------|-------------------------------------------|
| Buscar por<br>12 registros encontrados<br>Registros de 1 a 10.<br>P<br>AFD<br>Auditoria de sistema                                                                                                    | Inglês:<br>Events<br>Português: *<br>Eventos<br>Idioma 3:<br>Eventos<br>Idioma 4:<br>Eventos                                                                                                    | Tipo: *<br>Genérico<br>Partição: *<br>Sistema                                                                                                    | Salvar<br><b>Excluir</b><br><b>Editar</b> |
| Auditoria de Usuános<br>same idness in all Tim<br>ıo.<br>Auditoria du Sistema<br><b>MARKETHER</b><br>Configuração das Leitoras                                                                                        | Parâmetros do Relatório<br>9.032<br>Hora Inicial:<br><b>Take</b><br>Hord Finale                                                                                                    | 08/02/2012 19 11:06<br>Liverable to Heart<br>08/02/2012 12:06                                                                                                    | Carregar<br>٠                             |
| P <sub>ic</sub><br>Eventos<br>Eventos<br>P <sub>to</sub><br>Mandatowers - members service<br>Graffico de<br><b>BRIDGE CHARLES</b><br><b>GENZOLIZ CONTROLLING</b><br>P.<br>Histórico deilesitas no<br>WIDDLY LIVES OFF | Exibir horário local:<br>Tipo do evento:<br><b>Norway</b><br><b>Taken</b><br>Evento:<br>eclissication<br><b>Para Fatarators</b><br>two-difesement:                                              | $\vee$<br>[Não selecionado]<br>Celgeure<br><b>GALLEY</b><br><b>Barolling</b><br>Lincoln Avenue Presting<br>salvatence<br>$min$ $1$<br><b>SOUTHERN TEN</b><br><b>UPRIZES Pulse</b><br>Longitude Form<br>often.                                                                                                    |                                           |
| <b>ANGGREEREN GAR</b><br>Nivers de açessa es en<br>renoting spring Terment<br><b>NIGGING CHAIRCARIN</b><br>Tränsitos<br><b>INGINIALIST CENTER</b><br>MATERIAL Linguistics in Life<br>1 2-minimaxies                   | assessing the Photo of the chapper.<br><b>Bretts Mr annuals</b><br>Low-Ev-Artists (margin)<br>"Orlgem:<br>chestovně.<br>$1.1444$ m $1.00000$<br>Cantro & Fe Visionna Landsa<br><b>WEIGHTENE</b> | LULLESS-TOOL<br>ata a business<br>1.814 Ingris Falley<br><b>IVISIONS</b> Media<br>N.<br><b><i><i><u>International Control</u></i></i></b><br><b>Silver</b><br><b>KISSAY</b><br>continuatates<br>Seite.<br><b>Lebia Thurbeau</b><br><b>International</b><br><b>SAMPAGESTATIN</b><br>Desvorted C<br><b>HOTAL</b> SIXER |                                           |

**Figura 2: Software de Controle de Acesso W-Access**

### <span id="page-25-0"></span>**Computador como comunicador:**

Nessa modalidade o computador serve de ferramenta para a transmissão de informações, sendo assim possível a comunicação. Os computadores precisam ter acesso a rede, para que sejam interligados à outras máquinas, sendo possível a comunicação com outras pessoas. Depois de conectados é possível fazer o compartilhamento de informações, enviar e receber mensagens (por meio de e-mail ou redes sociais), entre outras funções e utilidades (como a realização de diversos tipos de pesquisas).

## **CAPÍTULO 2**

### <span id="page-26-1"></span><span id="page-26-0"></span>**O PROFESSOR E AS NOVAS TECNOLOGIAS**

### <span id="page-26-2"></span>**2.1 O Papel do Professor Diante das Novas Tecnologias**

Atualmente o papel do professor é um tema de grande discussão. O surgimento de novas tecnologias, o fácil acesso a qualquer tipo de informação e a criação de aplicativos educativos cada vez mais completos, tem transformado o computador em uma máquina de ensinar, o que coloca em questão o papel do professor na educação do mundo atual.

Mas antes de falar deste tema, é importante abordar o papel do professor na educação.

<span id="page-26-3"></span>2.1.1 O papel do professor no processo de ensino-aprendizagem

De acordo com Ribeiro (2007, p. 30):

*Nas últimas décadas, tem se tornado cada vez mais evidente a importância da educação na construção de uma sociedade democrática. Nesse sentido, a escola passa a fazer parte de um cenário onde a educação, pode ser compreendida como um instrumento crucial para o enfrentamento dos impasses e incertezas do nosso tempo. Assim, a escola é vista tendo uma função social (pois compartilha com as famílias a educação das crianças), uma função política (porque contribui para a formação de cidadãos) e uma função pedagógica (na medida em que é o local privilegiado para a transformação e construção de conhecimento relevantes e de formas de operar intelectualmente segundo padrões deste contexto social e cultural).*

O que tem se observado, é que muitas escolas se veem apenas com o objetivo de cuidar de suas crianças, e não percebem que a partir do momento em que se atribui os valores educacionais, cria-se um vínculo entre aluno e professor. O trabalho de um professor vai muito além do educar e do cuidar, ele não deve estar ali apenas pelo seu salário, mas sim para desenvolver um trabalho de transformação social em que deve atender todas as necessidades educacionais, realizando seu trabalho com êxito e respeitando todas as diferenças.

O professor não deve nunca inibir e nem dificultar a curiosidade de seu educando. É importante para a aprendizagem do aluno, o exercício da curiosidade, pois é a curiosidade que nos move, que nos leva a buscar, a aprender e a ensinar. O professor deve estimular seus alunos a indagarem, a questionarem, a exercitarem sua curiosidade, para que se tornem críticos capazes de comparar.

A importância da educação como direito social e valor da igualdade está presente na Constituição Federal de 1988. De acordo com Brasil (1988), Art. 205º "A educação, direito de todos e dever do Estado e da família, será promovida e incentivada com a colaboração da sociedade, visando ao pleno desenvolvimento da pessoa, seu preparo para o exercício da cidadania e sua qualificação para o trabalho."

Além da Constituição Federal de 1988, existem outros documentos legais que regularizam o direito a educação como: o Estatuto da Criança e do Adolescente (ECA), de 1990; e a Lei de Diretrizes e Bases da Educação (LDB), de 1996.

De acordo com Brasil (1996), Art. 2º "A educação, dever da família e do Estado, inspirada nos princípios de liberdade e nos ideais de solidariedade humana, tem por finalidade o pleno desenvolvimento do educando, seu preparo para o exercício da cidadania e sua qualificação para o trabalho".

De acordo com Brasil (1990), Art. 53. "A criança e o adolescente têm direito à educação, visando ao pleno desenvolvimento de sua pessoa, preparo para o exercício da cidadania e qualificação para o trabalho...".

Essas leis abrem as portas das escolas públicas para crianças, jovens e adultos, garantindo que a falta de vaga não seja um empecilho para que não façam exercício de seus direitos, estudar.

Portanto assim como consta nos documentos legais é direito de todos o acesso à educação de qualidade, e o papel do professor nesse sentido é tornar isso possível, é responsável pelo sucesso ou fracasso educacional do aluno. Segundo Silva e Arruda (2014, p. 6) "o professor tem grandes desafios a vencer, dando a sua participação para a contribuição social e para o desenvolvimento aluno e tem um papel muito importante, que é o sucesso da educação, seja ela formal ou informal".

O processo de ensino aprendizagem no ambiente escolar possui dois sujeitos principais, o professor e o aluno, cada um deles tem uma função importante para o desenvolvimento educacional. O papel do professor é o de orientar o aluno, deixando-o livre para que possa construir conhecimento por conta própria, "o professor faz sinais, cria condições para uma experiência de ensino, mas o trabalho "ensinador" tem de ser complementado pelo trabalho "aprendedor" do aluno" (PERISSÈ, 2001, p.20).

O professor não deve fazer seu trabalho pela metade, faz parte de sua atuação o desejo pela educação de qualidade. Todos querem e tem o direito a educação de qualidade, imprescindível para que o aluno adquira conhecimentos e habilidades em diversos campos do saber, os quais levará para sua vida.

É preciso que desde o início, o professor tenha consciência de que a produção do saber não se trata de transferir conhecimento, mas criar possibilidades para a sua produção, "ensinar não é transferir conhecimentos, conteúdos nem forrar é ação pela qual um sujeito criador dá forma, estilo ou alma a um corpo indeciso e acomodado" (FREIRE, 1996, p.12).

Assim sendo segundo Bulgraen (2010), o aluno não é um deposito de informações, o professor deve se colocar como ponte entre o aluno e o saber, deve ser transmissor de conhecimento, e que o aluno dessa forma aprenda a pensar e a questionar. O educador deve ter consciência de que sua pratica não ensine apenas conteúdos, mas também que reforce a capacidade crítica de seu educando, reforçando sua curiosidade, ensinando a pensar certo. Para Freire(1996), a importância do educador é ter certeza de sua tarefa de ensinar, mas também ensinar a pensar certo, e para isso nunca deve se estar demasiado certo de suas certezas.

De acordo com Freire (1996, p.14):

*Não há ensino sem pesquisa e pesquisa sem ensino \*\*. Esses que-fazeres se encontram um no corpo do outro. Enquanto ensino continuo buscando, reprocurando. Ensino porque busco, porque indaguei, porque indago e me indago. Pesquiso para constatar, constatando, intervenho, intervindo educo e me educo. Pesquiso para conhecer o que ainda não conheço e comunicar e anunciar a novidade.*

O profissional da educação deve estar em constante aprendizagem, sempre se atualizando e pesquisando novas informações. Assim, segundo a ideia de Freire, o educador que busca aprende, e enquanto aprende ensina e educa.

O ato de ensinar é um papel de grande importância que exige do educador diversas atitudes e comportamentos, como o respeito, a ética sempre acompanhada do bom senso, para que assim possa avaliar sua pratica como docente ao tomar decisões importantes. O professor tem o papel de formar, por isso cabe a ele ser um exemplo de lucidez, onde respeite a autonomia e a identidade de seus alunos, sejam eles adultos ou crianças, deixando-os livres para aprender. Assim sendo, de acordo com Freire (1996), cabe ao professor a luta por seus direitos, o respeito aos seus educandos, à sua curiosidade, à sua limitação, não o inibindo, exigindo o cultivo da humildade e da tolerância, atuando sem desdém.

A pratica educativa deve ser clara, em que o professor conheça as dimensões de sua atuação para que esteja seguro sobre seu desempenho. Para Freire (1996), o ato de ensinar é uma pratica especificamente humana, exigindo do professor competências e saberes específicos, ligados a sua pratica de ensino. Além dos saberes necessários, o professor deve exercer seu trabalho com alegria e esperança, que ele juntamente com seus alunos possam aprender, ensinar e produzir.

É preciso também que o professor tenha atitudes e comportamentos positivos, pois isso reflete resultados positivos ou negativos na formação de seus alunos. O papel do professor é de grande importância na motivação para uma educação de qualidade, devendo atuar o mais correto possível sem o medo de errar, "o valor do professor se reflete em suas qualidades e desqualidades" (PERISSÈ, 2001, p.37). Para se alcançar êxito na pratica docente, é preciso otimismo, contar sempre com uma solução, estar convicto de que uma mudança é possível. Não é preciso ter medo de errar no caminho em busca da perfeição na educação de qualidade, mas que não se acomode de forma alguma diante as adversidades.

Como pode ser visto, o papel do professor na educação tem uma grande importância na formação profissional e social dos alunos. Por isso sua presença em sala de aula não deve passar despercebida, desta forma o professor não pode ser omisso, deve mostrar-se como alguém que pensa, mostrando sua capacidade de comparar, de decidir, escolher, mostrar-se capaz, justo e, principalmente, ético. O simples ato de educar exige não apenas conhecimento do educador, mas também talento, perseverança e amor naquilo que faz. A pratica de ensino vai além do ensino de conteúdo, ela também ensina e mostra valores. O professor deve ter consciência de que educar é um ato de dar sem receber nada em troca.

O surgimento de novas tecnologias e a introdução do computador na vida cotidiana das pessoas provocou mudanças na sociedade e no cenário educacional implicando também em mudanças no papel do professor no processo de ensinoaprendizagem. É neste sentido que surge a seguinte questão:

<span id="page-30-0"></span>2.1.2 Qual o papel do professor diante das novas tecnologias?

As TICs são vistas como elementos transformadores, que trazem consigo grandes desafios para a escola, para o aluno e principalmente para o professor. De acordo com Valente (1999), a tecnologia teve um grande avanço em pouco tempo, com novas possibilidades para o uso do computador em sala de aula, o que acaba exigindo mudanças pedagógicas difíceis de serem assimiladas e implantadas nas escolas, dificultando o trabalho do professor.

Neste sentido surgem algumas questões relacionadas ao uso de tecnologias na educação, como: quais as dificuldades encontradas pelo professor diante do uso de novas tecnologias na educação? quais as dificuldades encontradas pela escola nesse processo de inclusão digital no âmbito educacional?

O que se percebe atualmente é que a grande parte das escolas e educadores apresentam algum tipo de receio ou resistência em relação ao uso de tecnologias no ensino aprendizagem. A maioria das escolas atualmente possuem laboratórios de informática, porém não estão em uso. Os laboratórios ficam trancados sem que alunos e nem professores tenham acesso, e assim as maquinas acabam sendo consumidas pela poeira acumulada com o tempo. Alguns professores possuem nenhum tipo de conhecimento computacional, e outros possuem apenas conhecimentos básicos. Os professores acabam tendo medo de não conseguir aplicar todo o conteúdo necessário, e não poder atender as expectativas dos alunos, os quais possuem maior conhecimento computacional.

Implantar mudanças na escola, de acordo com as exigências da sociedade atual é um grande desafio. A implantação de novas ideias no meio educacional depende fundamentalmente das ações do professor e de seus alunos. Para que essas ações sejam efetivadas, devem ser acompanhadas de uma maior autonomia, para tomar decisões, alterar o currículo, desenvolver propostas de trabalho em grupo e usar novas tecnologias de informação.

Assim, de acordo com Valente (1999), o papel do professor na sociedade atual deverá ser o de incentivador do processo de melhorias continuas, e ter consciência de que a construção do conhecimento se dá por meio do processo de depurar o conhecimento que o aluno já tem. É importante que o professor questione e reflita sobre o resultado de seu trabalho com o aluno, para que possa aprimorar sua atuação no novo ambiente escolar. E o aluno neste sentido deve exercer um papel ativo, estar constantemente interessado em aprimorar suas ideias e conhecimentos, para que possa desenvolver habilidades, ter autonomia, saber pensar, criar, de forma a continuar aprimorando suas ideias e ações.

Na sociedade atual a tecnologia está presente em quase todas as atividades humanas, fazendo-se necessário que o professor tenha conhecimento dessas novas tecnologias de informação. Os instrumentos tecnológicos como o computador tem uma grande capacidade de ligar pessoas, permitindo a difusão e o compartilhamento de informações. A presença do computador e da internet trouxeram novas possibilidades de comunicação, transformando a forma de educar, fazendo com que os métodos tradicionais de ensino percam espaço. Novas tecnologias aplicadas ao processo educacional implicam novas práticas de ensino.

Nesse sentido, o professor deve assumir um novo perfil, tomar novas atitudes aperfeiçoar suas técnicas de ensino, para atender seus alunos, deve fazer uso das novas tecnologias para potencializar o processo de ensino-aprendizagem. O que se espera é que o professor tenha conhecimento e domínio sobre essas tecnologias aplicadas na educação, e que através delas possa haver a troca de informações e conhecimento em maior escala.

As pessoas têm acesso a informações cada vez mais rápido e com muito mais facilidade. A maioria delas recebem tantas informações que não sabem interpretalas e nem como lidar com elas, o que acaba gerando dados inúteis. O papel do professor nesse momento é ensinar seus alunos a lidar com tanta informação vinda de todos os lugares e a todo momento, orienta-los sobre como transformar as informações mais relevantes em conhecimento. O professor deve ensinar, orientar a aprendizagem, orientar onde e como encontrar informações e como usa-las.

É importante também que o professor se mantenha atualizado sobre as novas tecnologias, não sendo necessário possuir um grande aparato tecnológico para ministrar suas aulas. Deve ser criativo planejar atividades que envolvam os alunos, fazendo com que pesquisem e se aprofundem em determinado assunto ou conteúdo.

As novas tecnologias de fato trazem grandes desafios para a organização escolar e pedagógica, mas é necessário que o professor assim como a escola tenham consciência de que além dos desafios essas tecnologias do conhecimento também trazem novas ideias e soluções, enriquecendo o meio educacional e tornando-o mais competitivo.

## **CAPÍTULO 3**

## <span id="page-33-1"></span><span id="page-33-0"></span>**O LÚDICO E AS NOVAS TECNOLOGIAS**

### <span id="page-33-2"></span>**3.1 O Lúdico no Processo de Ensino Aprendizagem e as Novas Tecnologias**

.

De acordo com Almeida e Falcão (2012), o lúdico é muito importante para a formação do ser humano e para sua saúde mental, é onde a criança se expressa e relaciona-se com o mundo e as pessoas. É por meio da brincadeira que se inicia o processo de desenvolvimento e aprendizagem. Ao nascer a criança toma consciência do mundo pelo convívio social, onde em meio aos seus pais e familiares ela observa comportamentos (gestos, palavras e situações) e os reproduz repetidas vezes por meio de brincadeiras. Quando a criança brinca descobre, erra, cria regras, constrói, transforma e vai desenvolvendo seu conhecimento naturalmente.

Para Macedo, Petty e Passos (2005), a brincadeira é uma atividade que ajuda no desenvolvimento da criança, pois é algo no qual se dedicam a maior parte do tempo. Nela a criança interage e se envolve em atividades físicas e fantasiosas, orienta e organiza suas energias, é onde se ocupa e aprende sobre os objetos e tudo aquilo que pensa e imagina.

Quando a criança brinca, ela não pensa em se preparar profissionalmente, ou, aprender algo novo, ela faz isso porque é uma atividade que diverte e lhe provê prazer. "No brincar, objetivos, meio e resultados tornam-se indissociáveis e enredam a criança em uma atividade por si mesma, pelo fato que proporciona no momento de realização." (MACEDO, PETTY e PASSOS, 2005, p.14). Essas características são fundamentais para seu desenvolvimento, em que a criança tem a possibilidade de aprender consigo mesma e com o meio (pessoas e objetos), criando conflitos, diálogos, argumentos e resolvendo seus problemas.

Os jogos e as brincadeiras, fazem parte da vida das pessoas, eles estão presentes no cotidiano das crianças. Eles podem ser usados tanto para o lazer como instrumento educacional, pois além de divertir facilitam a aprendizagem, ajudam a reter o conteúdo ensinado.

Ao entrar em contato com o brinquedo ou o jogo a criança vivencia situações que ajudarão a compreender regras e iniciar o processo reflexivo. A presença do lúdico nas fases iniciais do ensino é de grande importância, "o lúdico possibilita a relação da criança com o conteúdo, pois através da atividade lúdica e do jogo, a criança forma conceitos, estabelece relações lógicas, integra ideias, estimula a observação e vai desenvolvendo seu aprendizado" (ALMEIDA e FALCÃO, 2012, p.3).

A escola deve proporcionar novas experiências, novos espaços de aprendizagem, onde a criança pode criar, agir e se expressar. Deve levar em consideração, que as crianças de hoje já nasceram em meio as novas tecnologias, os aparelhos e jogos digitais já fazem parte de seu dia a dia. Diante disso, se faz necessário que o professor reflita sobre sua pratica educativa, por meio de atividades lúdicas, atraentes que estimulem o aluno a participar. Sendo assim, se torna fundamental o emprego de recursos que mais se aproximem da realidade do aluno, o uso do computador e de jogos computacionais pode ser adotado como ferramenta educacional, pois estão presentes no cotidiano da sociedade atual.

Para Aragão e Nez (2010), os jogos computacionais possibilitam a aprendizagem, prendem a atenção da criança, tornando o processo educacional mais prazeroso onde a criança pode construir seu próprio conhecimento.

É necessário que no ensino aprendizagem o professor ajude seus alunos a desenvolver a senso crítico, e o uso de atividades lúdicas fará com que a criança se sinta motivada levando-a a refletir sobre os conteúdos tratados na atividade realizada, ajudando a diferenciar o real e o não real.

O que tem se observado atualmente no ensino fundamental das escolas, é que os conteúdos trabalhados em sala de aula não trazem nada de novo. As aulas não trazem exemplos do cotidiano da criança, não ultrapassam os muros da escola mostrando como o que foi ensinado pode ser aplicado no mundo real, podendo assim desmotivar os alunos.

Para a criança o lúdico é algo que lhe traz prazer, que deve desafia-la e criar novas possibilidades. É por meio do lúdico, é que a criança começa a criar interesse e o ambiente escolar começa a fazer sentido diante de seus olhos. Muitas se veem obrigadas a ir para escola, um ambiente que não usa o lúdico no ensino, onde devem fazer diversas atividades que não fazem sentido as quais ainda não podem ver a importância disso para seu futuro.

Todos os adultos sabem a importância da educação para o desenvolvimento intelectual e profissional, mas para as crianças isso ainda não faz sentido, é algo impalpável que está longe de sua realidade. Por isso se faz necessário "valorizar o lúdico nos processos de aprendizagem significa, entre outras coisas, considerá-lo na perspectiva das crianças. Para elas, apenas o que é lúdico faz sentido" (MACEDO, PETTY e PASSOS, 2005, p.16)

## **CAPÌTULO 4**

### <span id="page-36-0"></span>**O SOFTWARE EDUCATIVO TUXMATH**

### <span id="page-36-2"></span><span id="page-36-1"></span>**4.1 Uma Forma Lúdica de Aprender Matemática: O Software TuxMath**

O software TuxMath é um dos maiores exemplos de jogo educativo computacional. Essa ferramenta já foi usada por várias pessoas que compartilham de um mesmo objetivo educacional, o uso de tecnologias educacionais para auxílio a aprendizagem das series iniciais do ensino fundamental. O software TuxMath possui diversos elementos que visam chamar a atenção do aluno para seus conteúdos, é uma ferramenta que diverte enquanto ensina e inclui recursos de animação, som, premiação e erro, que prendem a atenção do aluno.

O TuxMath (Tux of Math Command) é um software educacional open-source (código aberto), desenvolvido incialmente para o sistema Linux. A primeira versão foi lançada em 2001 por Bill Kendrick, o jogo continha imagens de cidades e iglus que foram substituídas depois do ataque de 11 de Setembro sofrido pelos Estados Unidos. O software está disponível em Português gratuitamente para sistemas Windows, Mac e Linux.

Esse jogo é indicado para crianças de 4 a 12 anos de idade, e tem como objetivo principal o ensino de Aritmética e Matemática de forma lúdica e interativa. Pode ser usado pelo professor no ambiente escolar para o auxílio dos processos de compreensão e aprendizagem de operações matemáticas.

O jogo consiste em resolver os cálculos matemáticos para destruir os meteoros que acompanham as operações. O pinguim Tux mascote do GNU, é a personagem responsável por destruir os meteoros com sua arma, que é ativada pelas resoluções das operações, dessa forma as crianças precisam pensar rápido auxiliando no desenvolvimento do raciocínio.

Na **Figura 3**, é apresentada a tela inicial do software TuxMath.

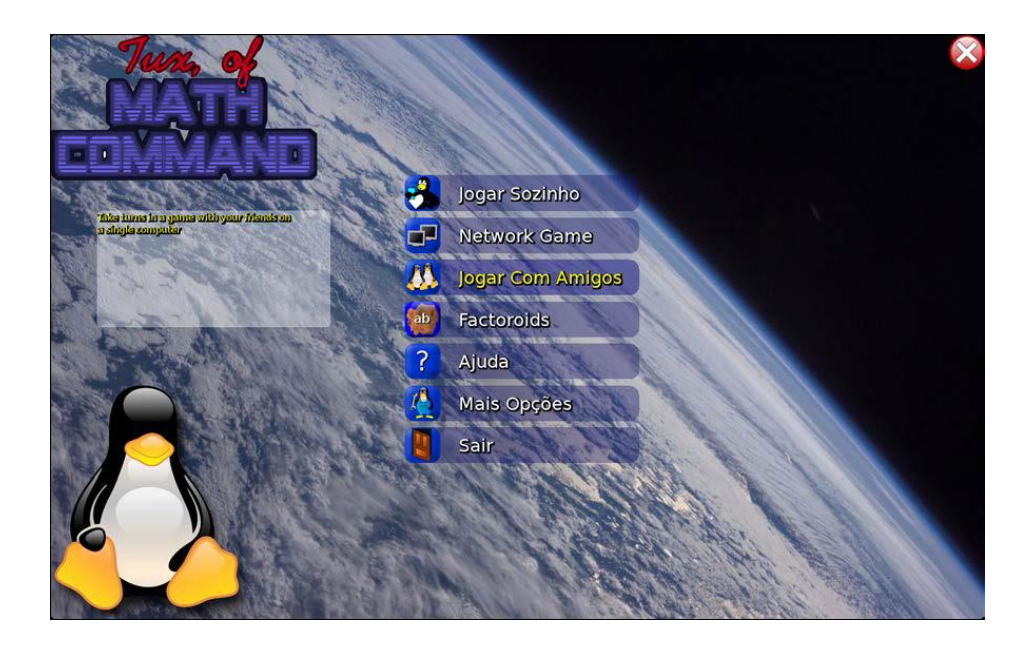

**Figura 3: Tela Inicial - Software TuxMath** 

<span id="page-37-0"></span>Na tela inicial do software pode se encontrar as seguintes opções para aprender Matemática jogando:

- Play Alone Jogar Sozinho;
- Network Game Jogar em Rede;
- Play With Friends Jogar Com Amigos;
- Factoroids Frações e Números;
- Ajuda Ao clicar a personagem Tux ajuda o usuário explicando como resolver as operações;
- Mais Opções Demonstra como o usuário deve jogar;
- Sair Opção para sair do jogo.

Na **Figura 4**, e apresentada a opção Play Alone – Jogar Sozinho.

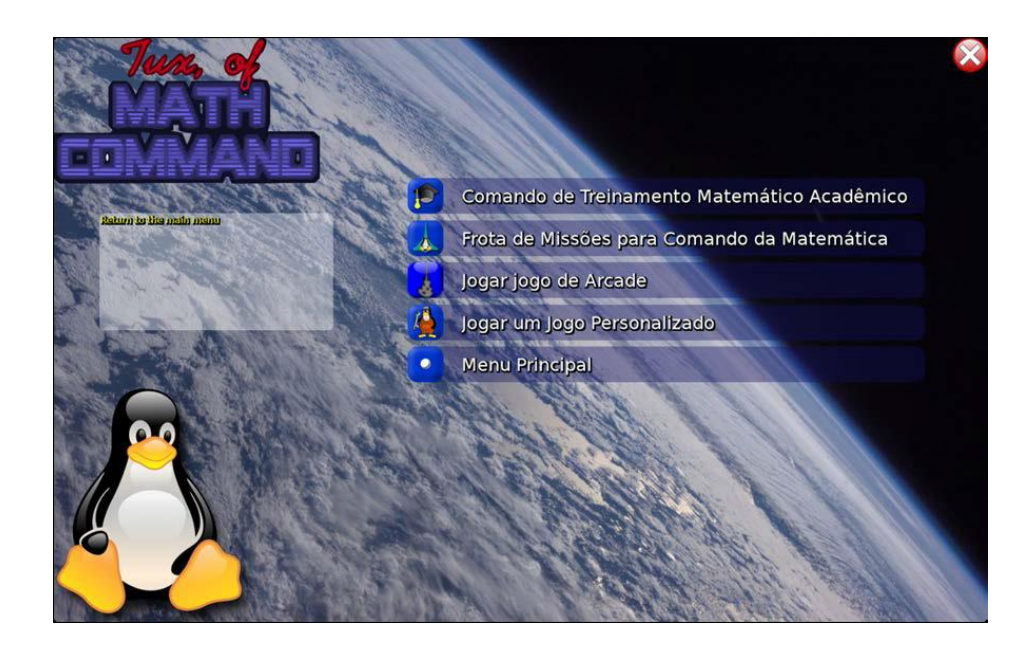

**Figura 4: Play Alone - Jogar Sozinho - Software TuxMath**

<span id="page-38-0"></span>O Play Alone exibe as seguintes opções ao ser clicado:

### **Comando de treinamentos matemáticos acadêmicos.**

Neste menu o usuário escolhe as operações que deseja realizar (adição, subtração, multiplicação ou divisão), basta clicar na opção escolhida e o jogo inicia. As operações irão aparecer conforme for passando é necessário que se digito o resultado e apertar a tecla 'Enter' para que o pinguim Tux destrua os cometas.

### **Math command flut missions – Frota Matemática Missões de Comando**

Ao clicar nessa opção o pinguim Tux irá informar ao jogador sobre a missão a ser cumprida, por meio de um pequeno texto explicativo em inglês.

### **Jogar Jogo de Árcade**

Nesta opção o usuário escolhe o personagem que representa cada nível das operações, que devem ser resolvidas para não derreter a casa do Pinguim Tux.

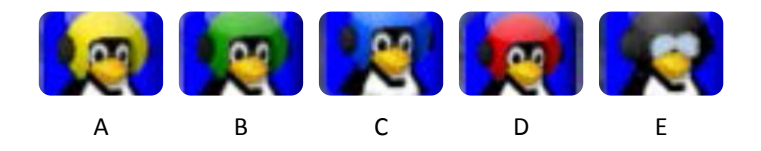

Nas imagens são apresentados os seguintes personagens: **A** Cadete Espacial para realizar operações de adição; **B** tem-se o personagem Sentinela para operações de subtração e adição; **C** é apresentado o personagem Defensor para operações de subtração, adição e multiplicação; **D** personagem Especialista para realizar operações de subtração, adição e divisão; **E** personagem Commando para realizar operações de adição, subtração e multiplicação nas mesmas contas.

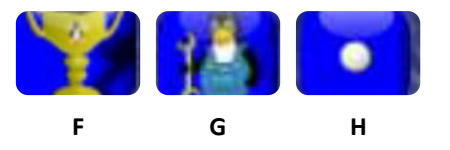

Nas imagens são apresentados: **F** Hall da Fama mostra a classificação e a pontuação do longo do jogo; **G** Jogar um jogo personalizado permite ao usuário criar um jogo personalizado, sendo necessário editar o arquivo 'options' no diretório home e criar um jogo personalizado, em seguida clicar com o mouse ou pressionar uma tecla para iniciar o jogo; **H** Menu Principal permite retornar ao menu principal.

### **Jogar com Amigos (Play With Friends)**

Nessa opção é possível jogar com até quatro pessoas. Para isso o usuário deve selecionar o modo de jogo "Pontuação", ou, "Eliminação", e preencher uma lista com o número de jogadores, nome dos jogadores e número de vezes que quer jogar.

Na **Figura 5**, é apresentada a opção jogar com amigos.

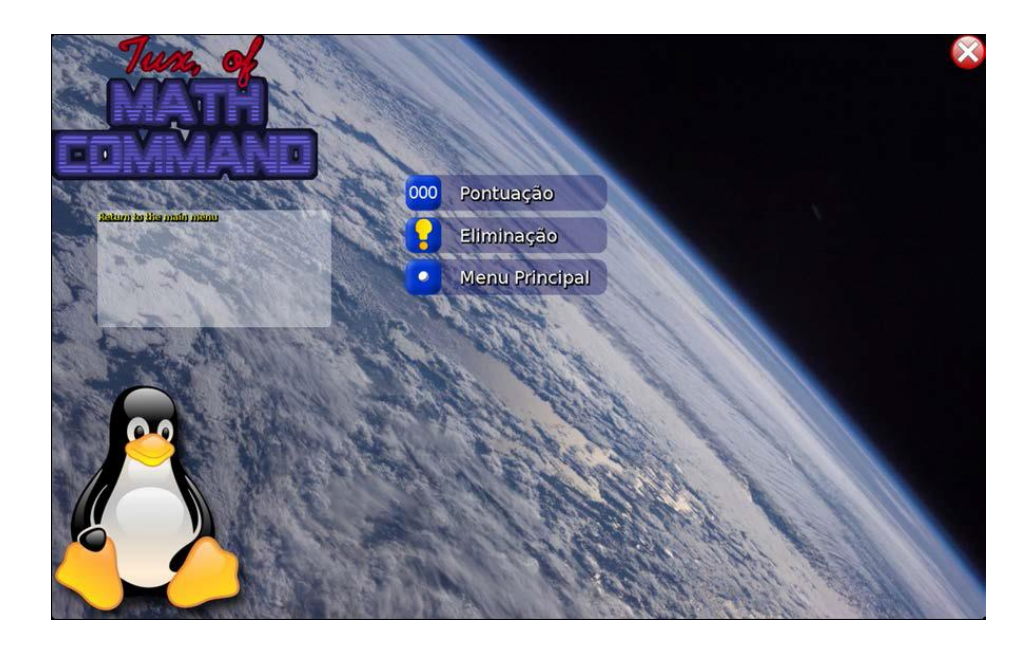

**Figura 5: Jogar com Amigos - Software TuxMath**

<span id="page-40-0"></span>Na **Figura 6**, é apresentada a opção Jogo Factoroids. Ao clicar nessa opção irão aparecer as seguintes opções: factores, fractions e menu principal.

<span id="page-40-1"></span>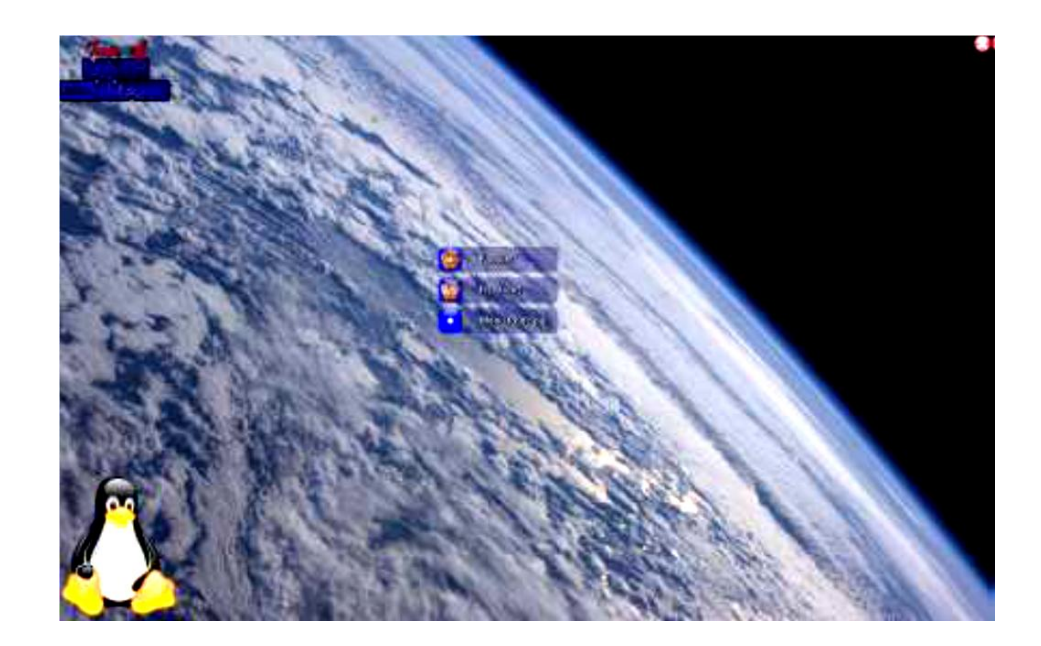

**Figura 6: Jogo Factoroids - Software TuxMath**

Na **Figura 7**, e apresentada a opção Factors. Nela o jogador deve clicar no divisor correspondente aos do cometa para destruí-los. O jogador deve usar as teclas direita, esquerda e em cima para movimentar a nave.

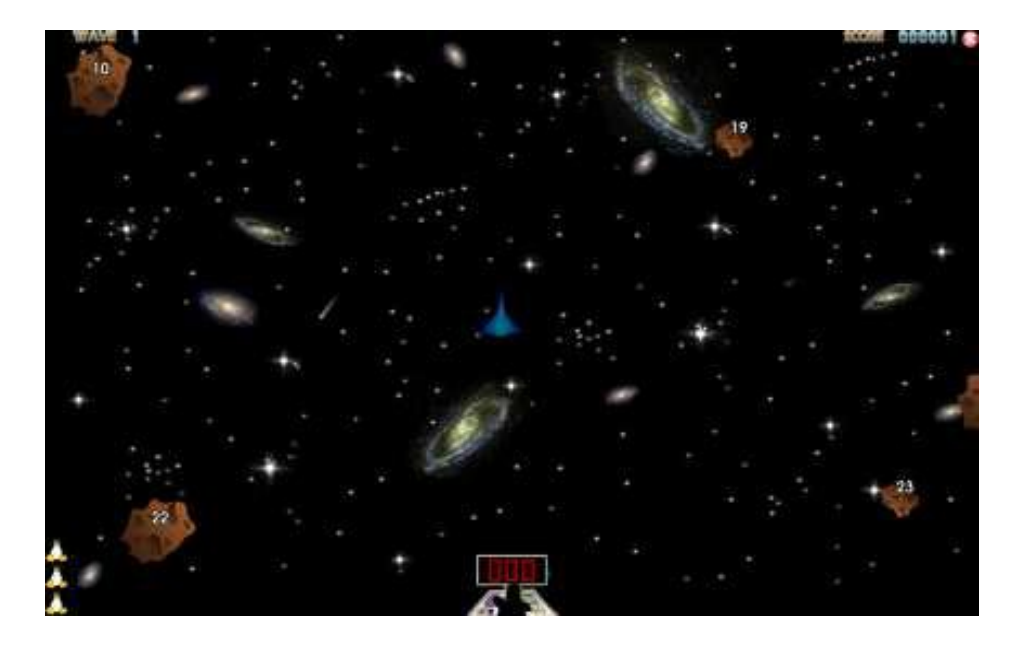

**Figura 7: Jogo Factors - Software TuxMath**

<span id="page-41-0"></span>Na **Figura 8**, é apresentada a opção Fractions. Ela possui as mesmas funcionalidades da opção factors, mas se diferencia pois é com frações e não com números.

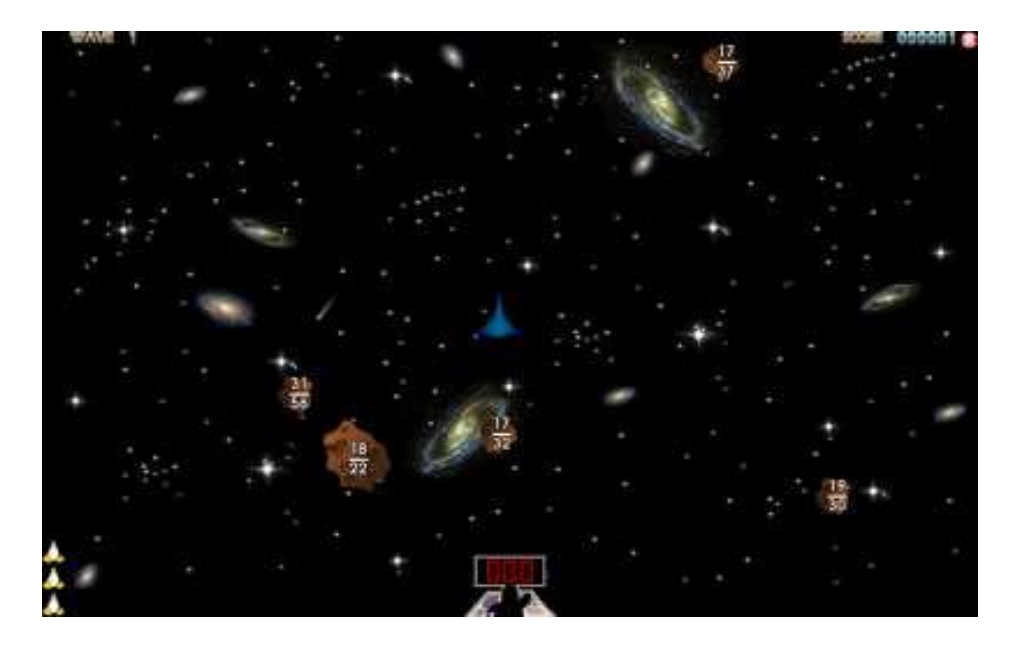

**Figura 8: Jogo Fractions - Software TuxMath**

<span id="page-42-0"></span>Na **Figura 9**, é apresentada a opção Ajuda. Ao clicar nessa opção representada por um ponto de interrogação, o jogador que apresente dificuldade recebe ajuda da mascote Tux. A mascote dá dicas como se deve jogar. Mesmo as dicas sendo em inglês as demonstrações são de grande ajuda para que o jogador entenda o jogo.

<span id="page-42-1"></span>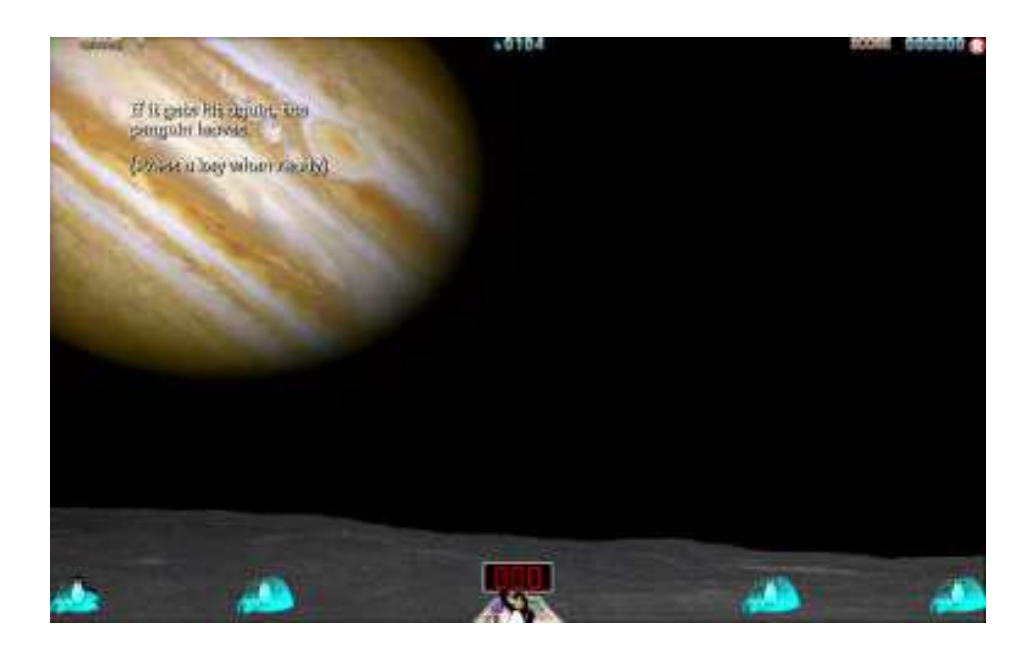

**Figura 9: Ajuda - Software TuxMath**

Ao clicar nessa opção representada por um ponto de interrogação, o jogador que apresente dificuldade recebe ajuda da mascote Tux. A mascote dá dicas como se deve jogar. Mesmo as dicas sendo em inglês as demonstrações são de grande ajuda para que o jogador entenda o jogo.

## **CAPÍTULO 5**

### <span id="page-44-1"></span><span id="page-44-0"></span>**PESQUISA DE CAMPO: PESQUISA APLICADA**

### <span id="page-44-2"></span>**5.1 Aplicação do Software TuxMath**

### **Definição do Local da pesquisa**

A escola neste texto denominada como J, localizada no Município de Santo Antônio de Pádua, foi escolhida para realizar a aplicação do software educacional, nas disciplinas de Matemática. A aplicação do software educativo TuxMath foi realizada em duas partes: a primeira no ano de 2014, no estágio de PPE-II, na turma do 2º ano do ensino fundamental; e a segunda no ano de 2015 no estágio de PPE-IV, na turma do 3º ano do ensino fundamental.

Antes de aplicar o software aos alunos foi realizada uma pesquisa bibliográfica sobre o uso das novas tecnologias na educação, com o objetivo de saber quais softwares já foram usados como auxilio na aprendizagem de crianças nos primeiros anos do ensino fundamental. Também avaliar a qualidade de determinados softwares encontrados e a partir do acesso aos resultados obtidos com as aplicações.

A maioria dos jogos digitais são criados para o laser e a diversão, ou seja, sem fins educacionais, mas esse recurso já está sendo visto sob uma nova perspectiva, a educacional. De acordo com Marques (2008), antes mesmo de ser visto sob essa nova perspectiva, pode-se afirmar que os jogos também ensinavam, e se empregado de forma adequada têm a capacidade de atender aos objetivos educacionais. Assim ele defende a ideia de que através de jogos o aluno pode se divertir ao mesmo tempo que aprende, e ainda, que o computador por si só já é uma ferramenta estimuladora da mente, e com os softwares educacionais seu uso se torna mais didático e eficaz.

Dentre as pesquisas realizadas sobre o uso de softwares, pode se encontrar muitos materiais que abordam de forma positiva os resultados obtidos pelos pesquisadores, com a aplicação do software TuxMath.

Nesta direção também estou convicta que o computador é uma ferramenta que pode ser usada no ensino em diversas áreas do conhecimento, como por exemplo, no ensino e aprendizagem da Matemática, fundamental para tornar as atividades do dia-a-dia mais fáceis. E para isso é importante que se tenha um ensino de base solida, desde as series iniciais com a aprendizagem das quatro operações básicas. Seguindo essa lógica Silva, Cortez e Oliveira (2013), fizeram uma aplicação do software TuxMath em uma turma de 4º ano do ensino fundamental, com o objetivo de ensinar Matemática de uma forma mais lúdica, e obtiveram resultados significativos. Constataram que o uso de softwares educativos no ensino é possível, comprovando a eficiência do software TuxMath no ensino de Matemática, e ainda alegando que é uma ferramenta que diverte enquanto ensina, além de incluir recursos de animação, som, premiação e erro, que prendem a atenção do aluno.

#### **Caracterização do ambiente de pesquisa:**

A escola objeto desta pesquisa possui um laboratório de informática equipado com aproximadamente 20 computadores, com o sistema operacional Linux Educacional instalado, e também possui acesso à internet cabeada e Wi-fi.

### **Problemas encontrados**

No ano de 2014 quando realizou-se a primeira aplicação do software no estágio de PPE II, apenas metade dos 20 computadores estavam em boas condições de uso. Além disso, os computadores que funcionavam também apresentavam alguns problemas com os mouses e também em relação ao acesso à internet.

Na segunda aplicação do software no ano de 2015 no estágio de PPE IV, o laboratório encontrava-se em uma situação menos apresentável em relação ao ano anterior. O local estava sendo usado temporariamente como sala de aula pela turma do 2º ano do ensino fundamental, a qual apliquei o software, pois não haviam salas em número suficiente na escola para atender todas as turmas. E por esse motivo estavam sendo construídas mais seis salas de aula para atender todas as turmas.

Ainda pôde ser observado, que as mesas com os computares encontravam-se dispostas de forma que não favorecia seu manuseio e nem a sua conservação. A causa dessa situação, era pelo fato de que as carteiras dos alunos ocupavam todo centro da sala. Apenas cinco dos vinte computadores estavam em boas condições de uso, pois a maioria deles apresentava alguns problemas de hardware (parte física).

### <span id="page-46-0"></span>5.1.1 Momentos da Aplicação 1

#### **Definição do Público Alvo:**

A primeira aplicação do software TuxMath foi realizada na turma do 2º ano do ensino fundamental com a supervisão da professora denominada neste texto por professora E. . A turma era composta por 14 alunos com idades entre 7 a 8 anos. A professora estava iniciando ao ensino de multiplicação (estudo da tabuada) na disciplina de Matemática.

No **Quadro 1**, é apresentado o cronograma de atividades da primeira aplicação do software, realizada no estágio de PPE-II.

#### **Quadro 1: Aplicação 1**

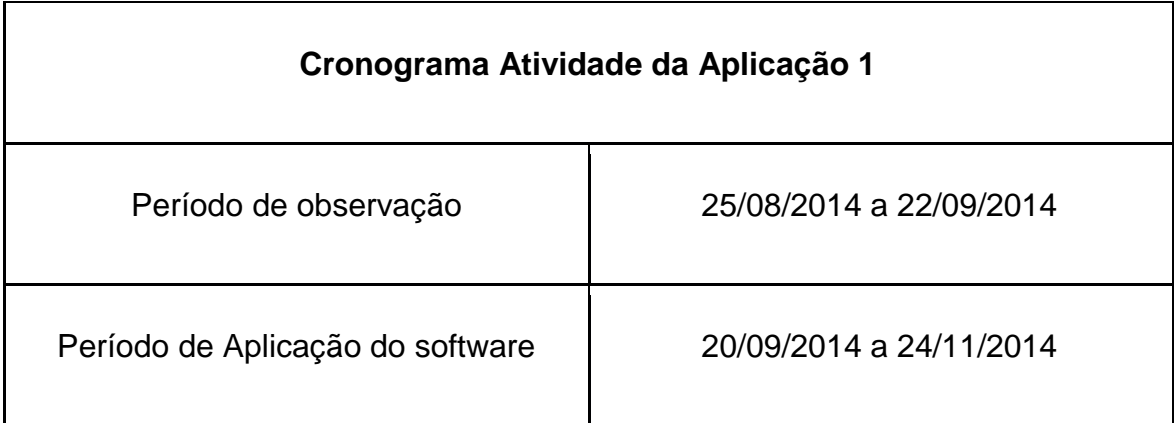

#### **Momentos de Observação:**

Antes de aplicar o software foi feita uma observação da turma, e durante as aulas, analisava comportamentos, dificuldades apresentadas pelos alunos nas atividades, interação entre aluno e professor, dentre outros aspectos comportamentais e educacionais. Durante a observação, os alunos foram informados por diversas vezes, que seriam levados ao laboratório de informática, para aprender conteúdos trabalhados em sala por meio do computador.

Em conversa com a professora E sobre o desenvolvimento da pesquisa, ela informou sobre os conteúdos trabalhados em algumas disciplinas, a situação dos alunos em relação a aprendizagem e ao comportamento dos alunos, principalmente daqueles que apresentavam maiores dificuldades na aprendizagem.

Enquanto a maioria da turma sabia ler, escrever e resolver cálculos, existiam dois alunos (uma menina e um menino), que apresentavam grandes dificuldades em Português e Matemática. Esses alunos não sabiam ler e nem resolver os cálculos matemáticos mais simples. A menina copiava as atividades passadas pela professora, porém quando chegava o momento de responder, fechava o caderno, dizendo que já havia terminado. O menino era um aluno que estava matriculado no 3º ano do ensino fundamental, e participava das aulas na turma como ouvinte, a professora chamava sua atenção a todo o momento, pois não só andava por toda a

sala durante as aulas, como também, não fazia nenhuma das atividades de casa e nem as que se passava em aula.

Durante as aulas a professora precisava passar atividades com conteúdos diferentes, pela presença do aluno de outra turma, que assistia as aulas como ouvinte, e por apresentar dificuldades de aprendizagem. Muitos alunos demoravam muito tempo para copiar e responder as atividades passadas pela professora, eram desatentos e desinteressados, fazendo com que as aulas não redescem como deviam. A turma também apresentava alunos interessados, que prestavam a atenção nas aulas, faziam todas as atividades e tiravam boas notas.

### **Momentos da Aplicação 1 do software:**

Antes de realizar a aplicação do software TuxMath foi aplicada a turma uma atividade impressa **Figura 10**, contendo conteúdos matemáticos referente ao que os alunos já haviam estudado nas aulas. A aplicação dessa atividade tinha como objetivo analisar as deficiências educacionais apresentadas pelos alunos, para que durante a aplicação do software essas necessidades fossem melhor atendidas, com base na análise de cada caso apresentado.

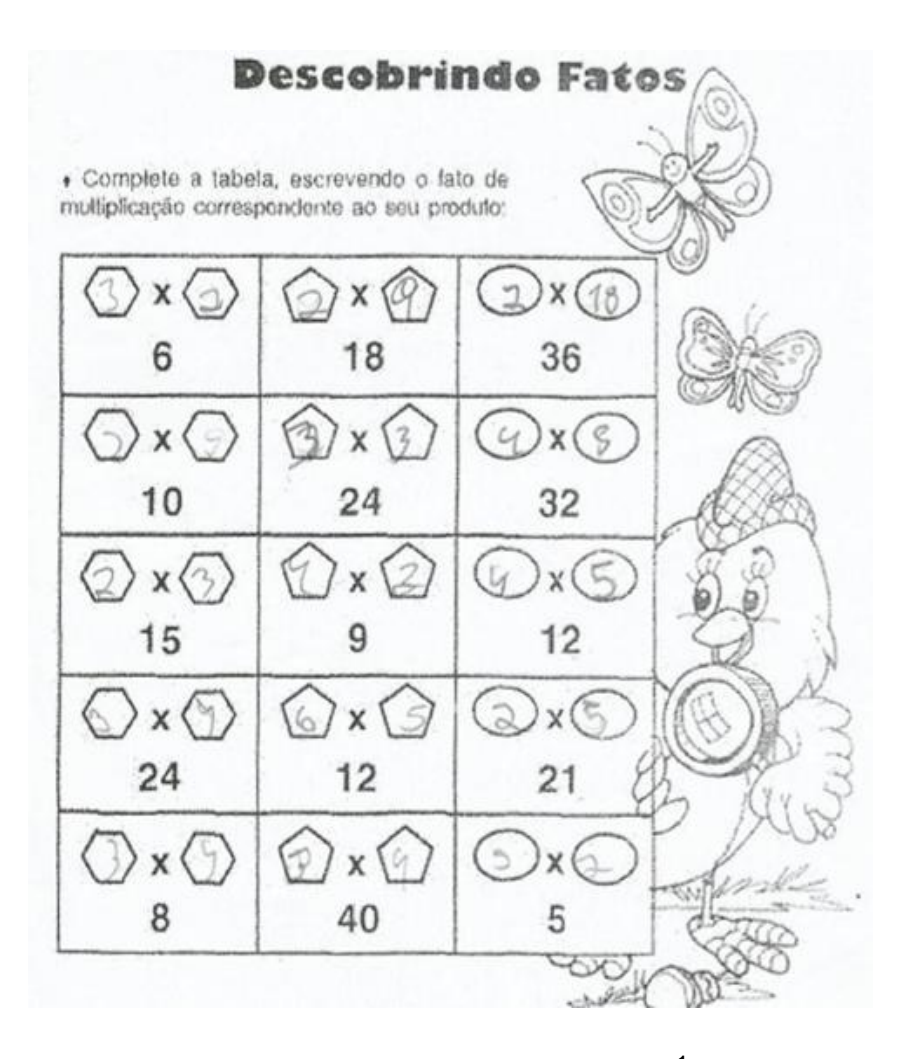

**Figura 10: Atividade 1 – Fonte: Site Portal Escola<sup>1</sup>**

<span id="page-49-0"></span>Por meio dessa atividade foram constatados alguns casos, a turma apresentava algumas dificuldades em Matemática como nos conteúdos de soma, subtração e multiplicação. Essas dificuldades eram causadas pela falta de atenção e de concentração em sala de aula. Outro caso observado é que dois alunos da turma, não conseguiam resolver nenhum cálculo, nem aqueles mais simples. Apesar de a turma apresentar problemas referentes a disciplina de Matemática, alguns alunos se mostravam mais dedicados e conseguiam resolver os cálculos com louvor.

Depois de realizar a análise do nível de conhecimento dos alunos dessa turma, foi feita a aplicação do software. Ao iniciar essa atividade foi necessário dividir a turma em duplas, pelo fato de não haver computadores o suficiente para

**.** 

<sup>&</sup>lt;sup>1</sup> Atividade retirada do site Portal escola:< http://www.portalescolar.net/2012/06/atividadesmatematica-3-ano-fundamental 7311.html >

atender a todos. Em seguida expliquei aos alunos alguns comandos básicos para que assim eles pudessem jogar. O software é de fácil acesso, e os alunos aprenderam rápido, já no início sabiam os comandos e conseguiam jogar sem ajuda.

Ao iniciar as atividades era preciso estar ao lado daqueles alunos que tinham mais dificuldades, pois não conseguiam resolver nem mesmo os problemas mais fáceis, então foi necessário explica-los como resolver esses problemas. Ao longo das atividades com o auxílio do jogo eles conseguiam assimilar o que foi explicado, e então começaram a resolver os primeiros cálculos, precisando cada vez menos de ajuda. E observava-se que se sentiam felizes e vibravam quando conseguiam resolve-los.

Pôde ser observado também que toda a turma estava mais concentrada, que falavam muito sobre o jogo, competiam e disputavam quem conseguia acertar mais cálculos e passar mais fases. Alguns ajudavam os colegas que apresentavam alguma dificuldade, compartilhavam o conhecimento adquirido (um novo comando que aprendeu) e sempre pediam para jogar novamente.

### <span id="page-50-0"></span>5.1.2 Momentos da Aplicação 2

#### **Definição do Público Alvo:**

A segunda aplicação do software foi realizada no estágio de PPE-IV, no ano de 2015, na turma do 3º ano do ensino fundamental, com a supervisão da professora M. A turma era formada por 18 alunos com idades entre 7 a 10 anos, e durante o período de estágio, a professora estava iniciando ao ensino do conteúdo de Divisão na disciplina de Matemática.

No **Quadro 2**, é apresentado o cronograma das atividades da aplicação 2, realizadas no estágio de PPE-IV.

**Quadro 2 – Aplicação 2**

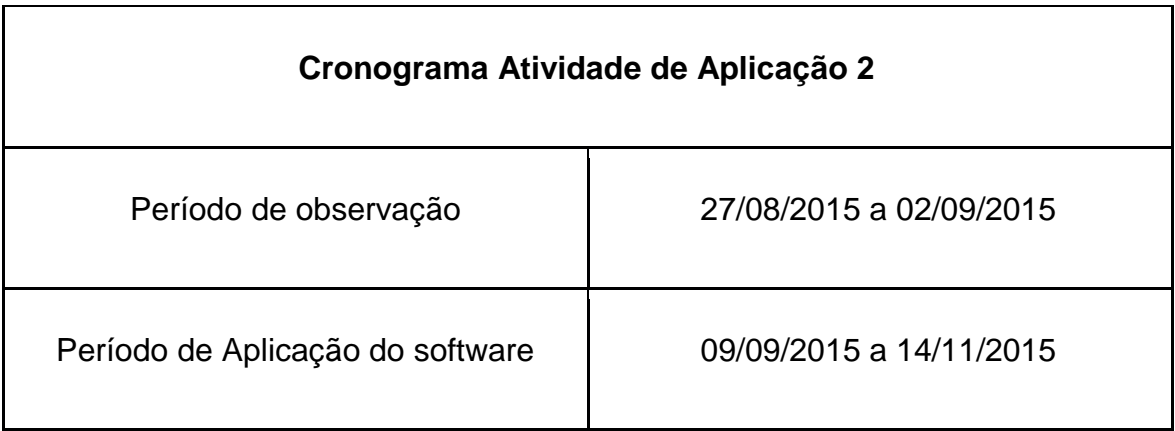

### **Momentos de Observação:**

Assim como na primeira aplicação, antes de seguir para o processo de aplicação do software foi feita uma observação da turma em questão, onde analisei o comportamento e as dificuldades de aprendizagem.

Durante o período de observação, pôde ser visto que a grande parte da turma conversava muito nas aulas, e não se concentravam nas atividades passadas pela professora M. Em todas as aulas a professora aplicava atividades impressas, em que os alunos deveriam transcrevê-las para seus cadernos e em seguida respondelas, ela adotava esse método, pois dizia que os alunos precisavam treinar a escrita. Porém alguns poucos alunos eram mais habilidosos que outros, e enquanto a maioria tinha de terminar os exercícios, eles ficavam entediados esperando uma nova atividade ou o momento de sair, o que os levava a passear por toda a sala conversando com os colegas e os desconcentrando.

Ainda pôde-se observar que três alunos dessa turma possuíam deficiências educacionais trazidas das series anteriores, eles não sabiam ler e nem resolver os cálculos mais simples como soma e subtração. A professora também relatou que a turma apresentava muita dificuldade no conteúdo que estava sendo trabalhado, a divisão, e que isso se dava pelo fato de possuírem deficiências na matéria de

multiplicação. E por esse motivo ela precisava voltar o conteúdo de matemática, aplicando uma grande quantidade de exercícios de multiplicação.

#### **Momentos da Aplicação 2 do software:**

Assim como na primeira aplicação, foi aplicada uma atividade impressa **Figura 11**, para avaliar o nível de conhecimento dos alunos. A partir dela pôde-se obter dados mais precisos sobre suas deficiências educacionais, alguns casos foram observados como: alunos que sabem o conteúdo e erram o cálculo por falta de concentração ou por pressa, alunos que só conseguem resolver os cálculos mais fáceis e no pior caso aqueles alunos que não conseguem resolver nenhum cálculo. Com essa atividade terminada, iniciei a aplicação do software.

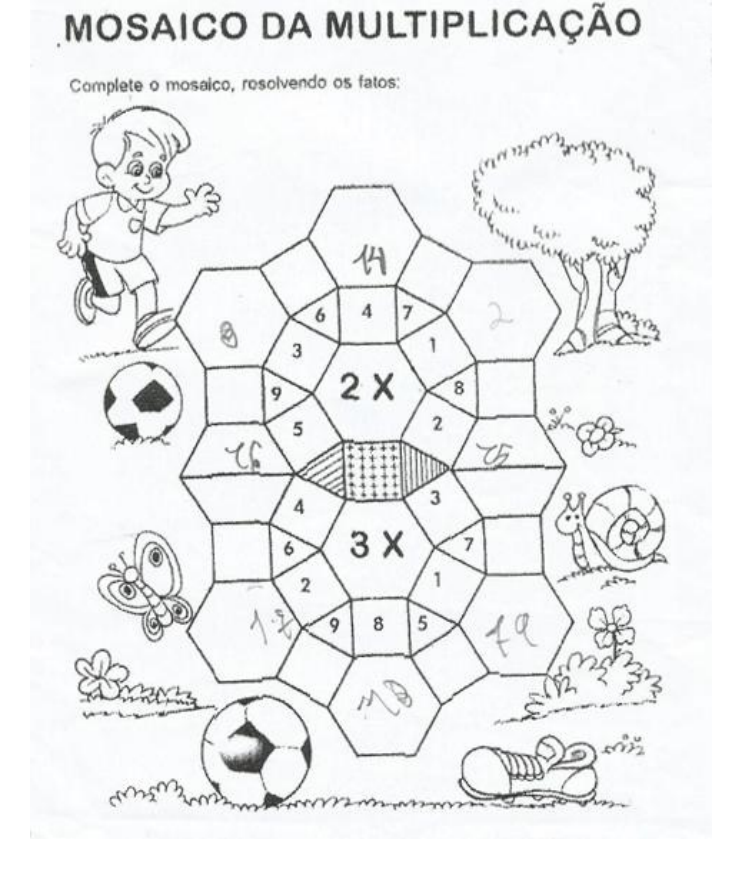

**Figura 11: Atividade 2 – Fonte: site Educa Alunos<sup>2</sup>**

<span id="page-52-0"></span>**.** 

<sup>&</sup>lt;sup>2</sup> Atividade retirada do site Educa alunos: < http://www.educalunos.com/2014/09/atividades-dematematica-3-ano-ensino.html >

Ao iniciar a aplicação do software TuxMath os alunos foram divididos em grupos de três e de quatro, pelo motivo de existirem apenas 5 computadores em condições de uso. A princípio os alunos não gostaram da ideia, pois queriam usar o computador sozinhos, mas ao explicar a situação, eles entenderam e aceitaram sem mais problemas. Em seguida os alunos ficaram diante do computador, o que se pode observar é que se sentiram animados e atraídos diante dessa ferramenta, pois era uma novidade e que alguns ainda nunca tiveram a oportunidade de utilizar.

Para que os alunos pudessem iniciar a atividade no computador, foi necessário explica-los como usar algumas ferramentas essenciais, como o mouse e o teclado. Também se fez necessário explicar o funcionamento do jogo, como os comandos para que pudessem jogar. Depois da explicação os alunos iniciaram a atividade, cada um jogando de acordo com o nível de dificuldade educacional que apresentavam. No início os alunos pediam ajuda por conta de alguma falta de atenção durante o uso dos comandos, mas eles aprendem rápido e o uso do computador ao longo do tempo ia se tornando cada vez mais fácil. Alguns alunos tinham muita dificuldade em soma e subtração, e não queriam fazer a atividade, no caso desses alunos foi preciso explica-los como resolver os cálculos e ajuda-los durante o jogo. E com o jogo o conteúdo explicado era melhor assimilado por estes alunos.

 Um fato que pôde ser observado é que quando algum aluno não sabe resolver um problema, mesmo que seja no computador através de um jogo, isso acaba se tornando chato para ele, e por esse motivo é preciso estar ao lado dessa criança ajudando-a a lidar com suas dificuldades.

O computador é de fato um grande atrativo, as crianças interagem com o jogo e vibram quando conseguem resolver os cálculos e passar de fase. Elas sentem-se mais motivadas em relação aos conteúdos escolares diante dos jogos educativos. A relação com os colegas se torna melhor, ajudam uns aos outros durante as atividades no computador, dão dicas para aqueles que apresentam dificuldades, que por sinal é algo muito bom que não era visto no período de observação durante as aulas em sala.

### <span id="page-54-0"></span>**5.2 Análise e Resultados Obtidos**

As duas turmas selecionadas para a aplicação do software TuxMath, foram indicadas pela direção da escola, com o objetivo de suprir as dificuldades dos alunos em resolver cálculos de operações matemáticas como adição, subtração, multiplicação e divisão.

De acordo com Aragão e Nez (2010, p.1):

*O uso do computador nos espaços educativos vem propiciando aos educadores e educandos uma possibilidade de ambiente de aprendizagem através da união dos recursos tecnológicos com a sala de aula. Diversos jogos educativos (softwares educacionais) estão disponíveis no mercado, podendo estes serem utilizados, principalmente em Laboratórios de Informática nas unidades escolares.*

Mesmo diante dos problemas encontrados, como a falta de computadores em bom estado de funcionamento e a desorganização do ambiente em questão, pôdese constatar uma melhora significativa na motivação e no desempenho dos alunos durante as atividades no computador. Os alunos mostraram-se mais concentrados e interessados, solicitando para jogar no TuxMath mais vezes alternando as operações matemáticas. Demonstraram estarem felizes, pois aprendiam Matemática de forma lúdica e diante de um equipamento tecnológico presente no seu cotidiano.

Com o laboratório de informática encontrando-se em um estado que não favorecia seu funcionamento, a turma foi dividida em grupos. Na primeira aplicação com 10 computadores em funcionamento, os 14 alunos da turma do 2º ano ensino fundamental foram divididos em duplas. Já na segunda aplicação com apenas 5 computadores funcionando, os 17 alunos que compunham a turma do 3º ano do ensino fundamental, foram divididos em grupos de três e quatro alunos.

As professoras E e M estiveram presentes em todos os momentos das aplicações do software, e por ser uma ferramenta de fácil acesso participavam auxiliando alguns alunos que tinham mais dificuldades na resolução dos cálculos. As professoras sempre se mostraram interessadas em levar suas turmas para aprender no laboratório de informática diante dos softwares educativos.

Para Marques (2008, p. 38):

*É necessário mais do que bons equipamentos e softwares atuais. Somos nós, professores e alunos, que devemos testar as novas ferramentas tecnológicas na educação e didatizá-las de maneira a atender melhor aos objetivos do processo ensino/aprendizagem.*

Também pôde ser observado que as aulas no laboratório de informática rendiam mais que as aulas convencionais, pois todos os alunos, mesmo aqueles que tinham muita dificuldade, conseguiam resolver muito mais problemas matemáticos diante do software educativo do que em sala de aula.

Assim pode-se observar por meio da aplicação do software TuxMath, que o emprego do computador, mesmo nas atividades educacionais mais simples, permite que o aluno desenvolva uma serie de habilidades que podem auxiliar em sua aprendizagem. Podendo também possibilitar mudanças que levem o aluno a interagir mais com o ambiente educacional em que está inserido.

## **CAPÍTULO 6**

### **CONSIDERAÇÕES FINAIS**

<span id="page-56-1"></span><span id="page-56-0"></span>A partir do desenvolvimento desta pesquisa realizada em uma escola pública no interior do estado do Rio de Janeiro e dos resultados obtidos com este trabalho, pode-se concluir que o uso do computador e de softwares educacionais, aplicados com métodos pedagógicos adequados tem muito a contribuir para o processo de ensino aprendizagem. O emprego de recursos computacionais constitui uma forma inovadora de ensinar e aprender.

Para Bernandi (2010), o computador juntamente com seus softwares educacionais, são ferramentas que podem auxiliar e até mesmo prevenir possíveis problemas que possam surgir no processo de ensino, devendo ser um recurso usado de forma adequada de forma a fortalecer a realidade e não substituir o manuseio do concreto.

Ainda que o computador seja uma ferramenta que reúne diversos recursos capazes de despertar o interesse do aluno proporcionando melhor assimilação de conteúdos de forma lúdica, a presença ativa do professor é de fundamental importância, pois exerce o papel de orientador e organizador para que os alunos sejam os protagonistas na construção de seu próprio conhecimento. Desta forma, o emprego do computador pelo educador em sala de aula, é como uma ferramenta que irá auxilia-lo em sua pratica docente.

Os estudos realizados por pesquisadores que estudam o uso do computador como ferramenta educacional, acenam que muitos professores e instituições de ensino tem receio em adotar as novas tecnologias no âmbito educacional, não percebem que o uso consciente dessa ferramenta pode ser de grande auxilio para o enriquecimento de sua pratica pedagógica. De acordo com Dowbor(2001), apesar das novas tecnologias trazerem inúmeros desafios exigindo mudanças e novas atitudes do professor, constituem uma fonte inesgotável de conhecimento muito valorizada atualmente e de fundamental importância para educação.

Concorda-se que o uso do computador como" instrumento de aprendizagem, é [...] o mediador entre o nosso pensamento e as ações. Transforma o raciocínio em coisas manipuláveis. Não desaparece com o pensamento humano, mas reorganizao" (BERNARDI, 2010, p.3).

Com relação a aplicação do software educativo TuxMath, pôde-se constatar que a utilização dessa tecnologia digital aponta para resultados significativos, no ato de ensinar e aprender, e pela aceitação tanto pelos discentes quanto pelos docentes.

Esperasse que com este trabalho, a escola e a sociedade em geral reflitam sobre o emprego das novas tecnologias como ferramenta que pode trazer contribuições para o processo de aprendizagem. E para futuros trabalhos deixo aqui minha contribuição que é a de propor desafios quanto a aplicação do software TuxMath em outras series, já que este dispõe de meios que acercam conteúdos mais avançados dos que aqueles que foram usadas para o desenvolvimento desta pesquisa. Também poderia ser verificado sua aplicação em crianças com necessidades especiais, e para pessoas de outras idades, como por exemplo pessoas idosas.

### <span id="page-58-0"></span>**REFERÊNCIAS**

ALMEIDA, Carliana Lima; FALCÂO, Cleire Lima da Costa. O lúdico como instrumento facilitador da aprendizagem: Uma abordagem ao estudo do solo no ensino de Geografia. **Revista Homem, Espaço e Tempo**, p.17, Setembro de 2012. Disponível em:

<http://www.uvanet.br/rhet/artigos\_setembro\_2012/04\_ludico\_instrumento.pdf> Acesso em: 25 Setembro de 2015.

ARAGÃO, Deise da Silva; NEZ, Egeslaine. **Jogos educativos com o uso do computador** – 11º Simpósio Nacional de Educação: Infância sociedade e educação. Cascavel. Outubro de 2010.

BERNARDI, Solange Teresinha. Utilização de softwares educacionais nos processos de alfabetização, de ensino e aprendizagem com uma visão psicopedagógica. **Rei: Revista de educação do ideau,** Caxias do Sul, v. 5, p.2-15, 2010. Semestral. Disponível em:

<http://www.ideau.com.br/getulio/restrito/upload/revistasartigos/210\_1.pdf>. Acesso em: 03 abr. 2015.

Brasil. [Constituição (1988)] B823c **Constituição da República Federativa do Brasil**, 1988. — 17. ed. — Belo Horizonte: Assembleia Legislativa do Estado de Minas Gerais, 2015. 350 p.

\_\_\_\_\_. **Estatuto da Criança e do Adolescente: disposições constituições pertinentes:** lei nº 8.069, de 13 de julho de 1990, – 6. ed. – Brasília: Senado Federal/Subsecretaria de Edições Técnicas, 2005. 177 p.

\_\_\_\_\_. **Parâmetros curriculares nacionais:** introdução aos parâmetros curriculares nacionais / Secretaria de Educação Fundamental. – Brasília: MEC/SEF, 1997. 126p.

\_\_\_\_\_. [Lei Darcy Ribeiro (1996)]. **LDB: Lei de Diretrizes e Bases da Educação Nacional:** lei no 9.394, de 20 de dezembro de 1996 – 5. ed. – Brasília: Câmara dos Deputados, Coordenação Edições Câmara, 2010.

BULGRAEN, Vanessa C. O papel do professor e sua mediação nos processos de elaboração do conhecimento. **Revista Conteúdo,** Capivari, v. 1, n. 4, p.30-38, 2010. Disponível em:

<http://www.conteudo.org.br/index.php/conteudo/article/viewFile/46/39>. Acesso em: 18 maio 2015.

DOWBOR, Ladislau. **Tecnologias do conhecimento: os desafios da educação.** Petrópolis, RJ: Vozes, 2001.

FREIRE, Paulo. **Pedagogia da Autonomia:** saberes necessários à prática educativa. São Paulo: Paz e Terra, 1996. 54 p.

GIL, Antônio Carlos - **Como elaborar projetos de pesquisa** - 4. ed. - São Paulo: Atlas, 2002

JUCA, Sandro César Silveira. **A Relevância dos softwares na sociedade**. **Ciências e Cognição,** Fortaleza, v. 8, p.22-28, 15 ago. 2006. Disponível em: <http://cienciasecognicao.org/pdf/v08/cec\_vol\_8\_m32689.pdf>. Acesso em: 28 mar. 2015.

KAUARK, Fabiana; MANHÃES, Fernanda Castro; MEDEIROS, Carlos Henrique**. Metodologia da Pesquisa: guia prático.** Itabuna: Via Litterarum, 2010. 88 p.

MACEDO, Lino; PETTY, Ana Lúcia Sícoli; PASSOS, Norimar Christe. **Os jogos e o lúdico na aprendizagem escolar** – Porto Alegre: Artmed, 2005.

MARQUES, Daniervelin Renata Pereira. **O ensino através do computador: os tipos de softwares educativos e seu uso.** Revista Texto Livre vol. 2 nº 1 primavera de 2008. 11 p.

NASCIMENTO, João Kerginaldo Firmino do. **Informática aplicada à educação** – Brasília: Universidade de Brasília, 2007. 84 p.

PERISSÉ, Gabriel. **O valor do Professor** – Belo Horizonte: Autêntica Editora, 2001.

RIBEIRO, Elizabeth da Cruz. **A pratica pedagógica do professor mediador na perspectiva de Vigotsky.**42 f. Monografia (Especialização) - Curso de Pósgraduação Psicopedagogia, Universidade Cândido Mendes, Tijuca - Rio de Janeiro, 2007. Disponível em: <http://www.avm.edu.br/monopdf/6/ELIZABETH DA CRUZ RIBEIRO.pdf>. Acesso em: 25 Maio 2015.

SAMPAIO, Mariza Narciso; LEITE, Ligia Silva. **Alfabetização tecnológica do professor** – Capitulo I: Professor e Tecnologias – Petrópolis, RJ: Vozes, 1999.

SILVA, Ana Paula Mesquita da; ARRUDA, Aparecida Luvizotto Medina Martins. **O Papel do Professor Diante da Inclusão Escolar –** Revista Eletrônica Saberes da Educação – Volume 5 – nº 1 – 2014.

SILVA, M. F.; CORTEZ, R. C. C. e OLIVEIRA, V. B. **Software Educativo como auxílio na aprendizagem da matemática: uma experiência utilizando as quatro operações com alunos do 4º Ano do Ensino Fundamental I**. **Eccom,** Lorena, v. 4, p.78-104, 07 jan. 2013. Disponível em:

<http://publicacoes.fatea.br/index.php/eccom/article/viewFile/594/424>. Acesso em: 25 set. 2015.

VALENTE, Jose Armando. **O computador na sociedade do conhecimento.** Campinas, SP:UNICAMP/NIED, 1999. 156p.

\_\_\_\_\_. **Computadores e Conhecimento: repensando a educação.** Campinas, SP: UNICAMP/NIED, 1998. 501 p.